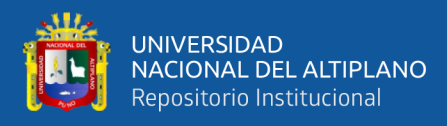

# **UNIVERSIDAD NACIONAL DEL ALTIPLANO FACULTAD DE INGENIERÍA ESTADÍSTICA E INFORMÁTICA ESCUELA PROFESIONAL DE INGENIERÍA ESTADÍSTICA E INFORMÁTICA**

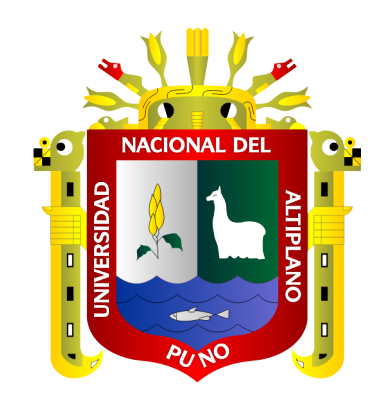

# **SISTEMA WEB PARA EL CONTROL Y SEGUIMIENTO DE LOS PROCESOS DE ADMISIÓN DE INSTITUTOS DE EDUCACIÓN SUPERIOR TECNOLÓGICOS PÚBLICOS PUNO – 2019**

**TESIS**

## **PRESENTADA POR:**

## **Bach. GIOVANA YECYCA VASQUEZ JARITA**

# **PARA OPTAR EL TÍTULO PROFESIONAL DE:**

# **INGENIERO ESTADÍSDICO E INFORMÁTICO**

**PUNO - PERÚ**

**2020**

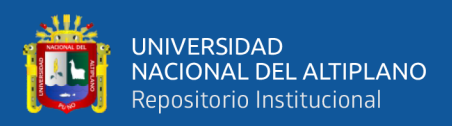

## **DEDICATORIA**

<span id="page-1-0"></span>*A mis padres, Timoteo y Concepción, por su apoyo incondicional, su paciencia, sus consejos, su constante lucha por brindarme lo mejor y así darme la oportunidad de lograr una formación integral y profesional.*

*A mis hermanos Gleny, Elmer, Magda y Danitza, porque me dieron confianza, y seguridad para desarrollar esta investigación.* 

*A Wilber mi novio quien me motiva a cumplir todos mis sueños, gracias por su valioso e incondicional apoyo.* 

*A los catedráticos de esta universidad, porque me brindaron sugerencias importantes para poder llevar a cabo el presente estudio.*

#### **Giovana Yecyca Vasquez Jarita**

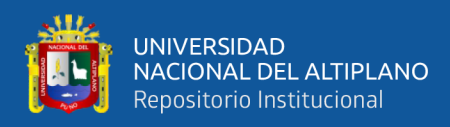

## **AGRADECIMIENTOS**

<span id="page-2-0"></span>*A mis los integrantes del jurado calificador que hicieron posible el desarrollo de esta* 

*investigación con sus valiosas sugerencias.* 

**Giovana Yecyca Vásquez Jarita**

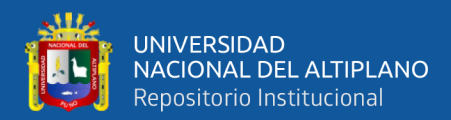

# **ÍNDICE GENERAL**

**Pág.** 

<span id="page-3-0"></span>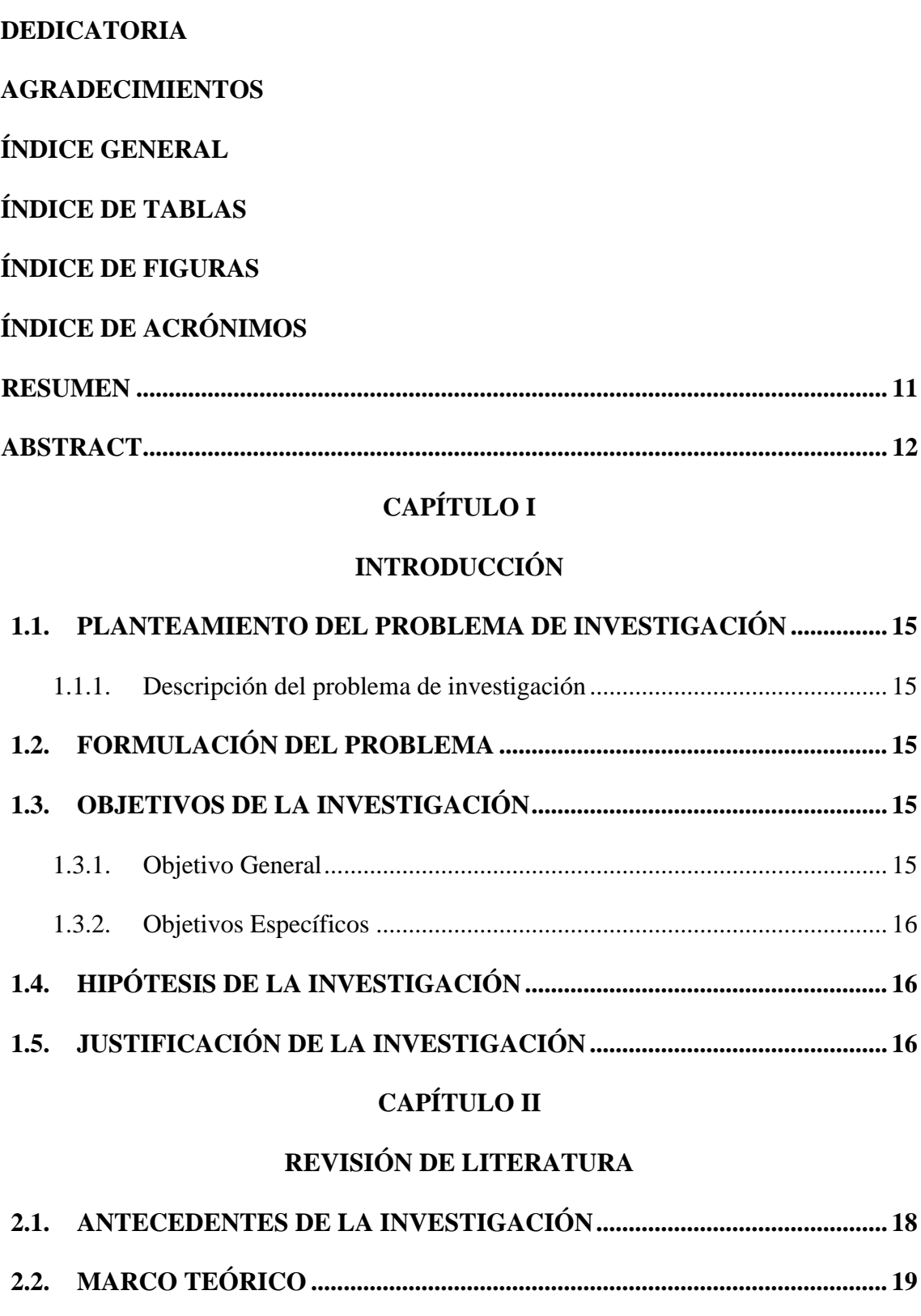

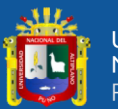

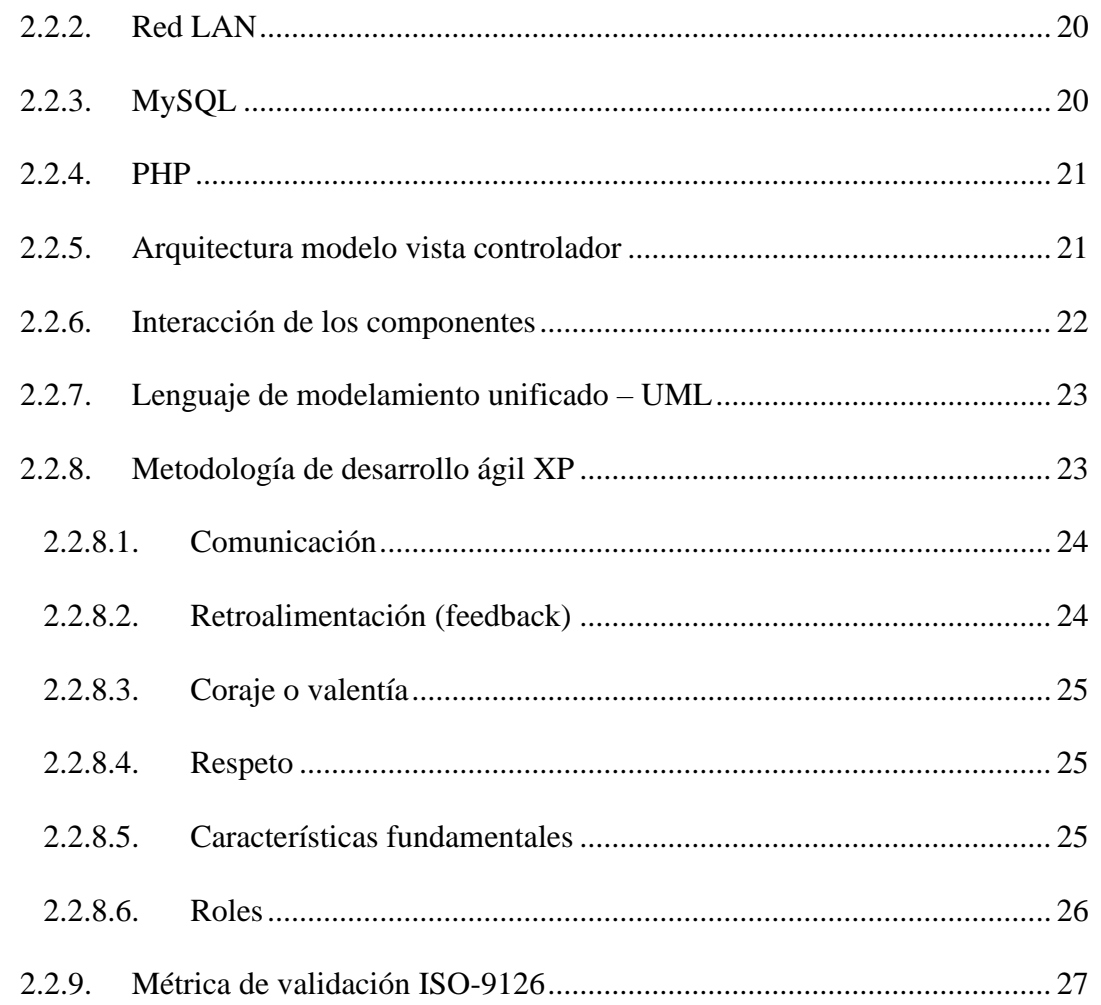

# **CAPÍTULO III**

## **MATERIALES Y MÉTODOS**

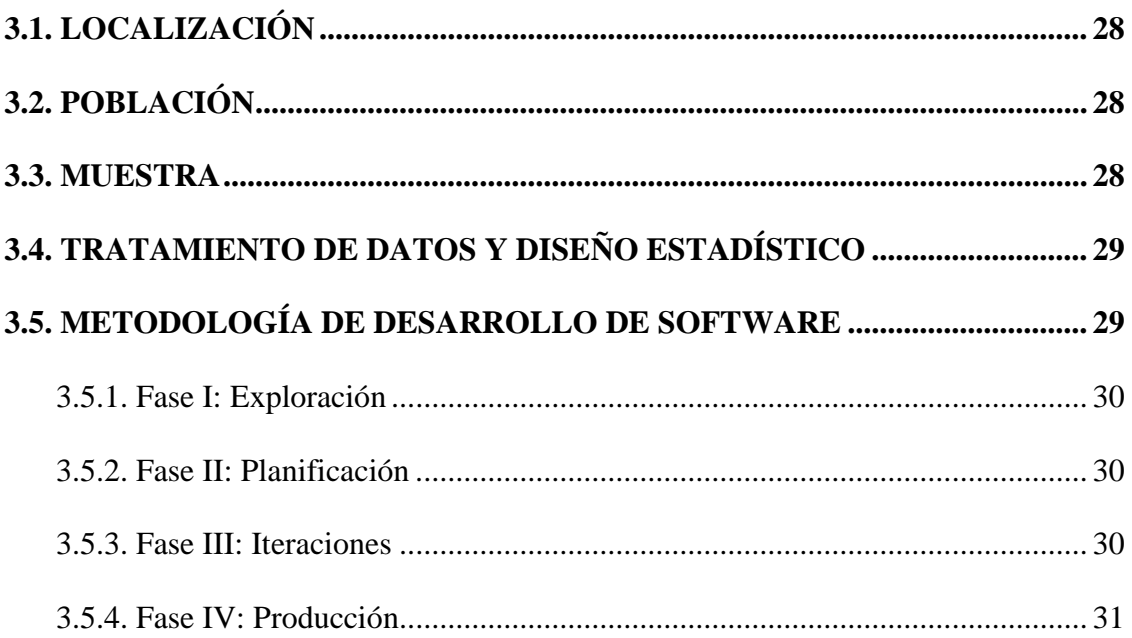

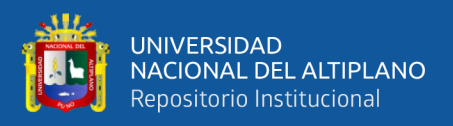

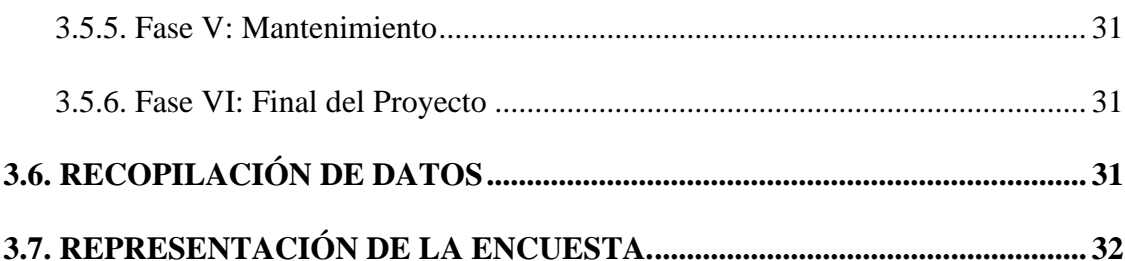

## **CAPÍTULO IV**

## RESULTADOS Y DISCUSIÓN

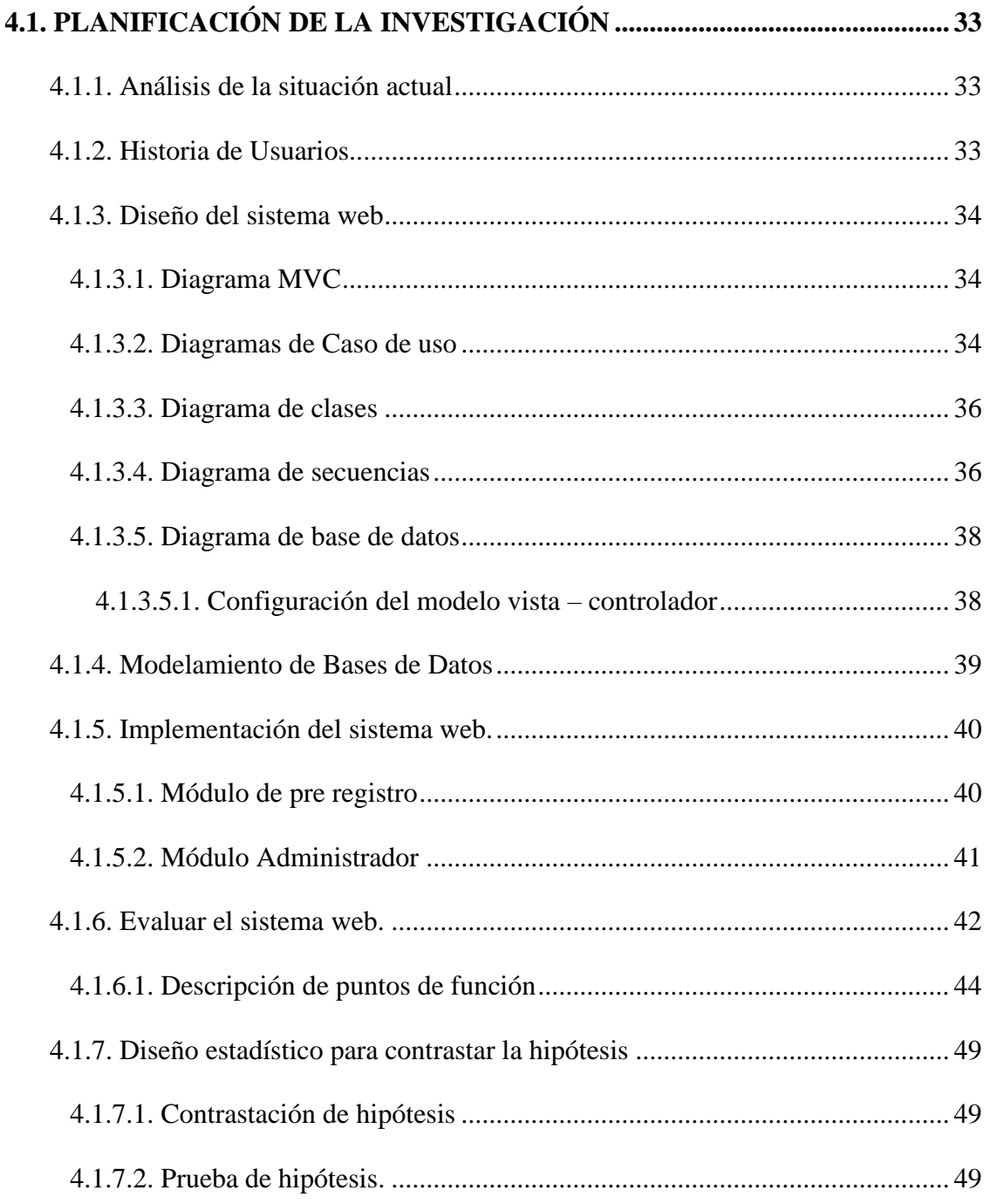

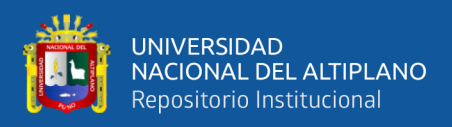

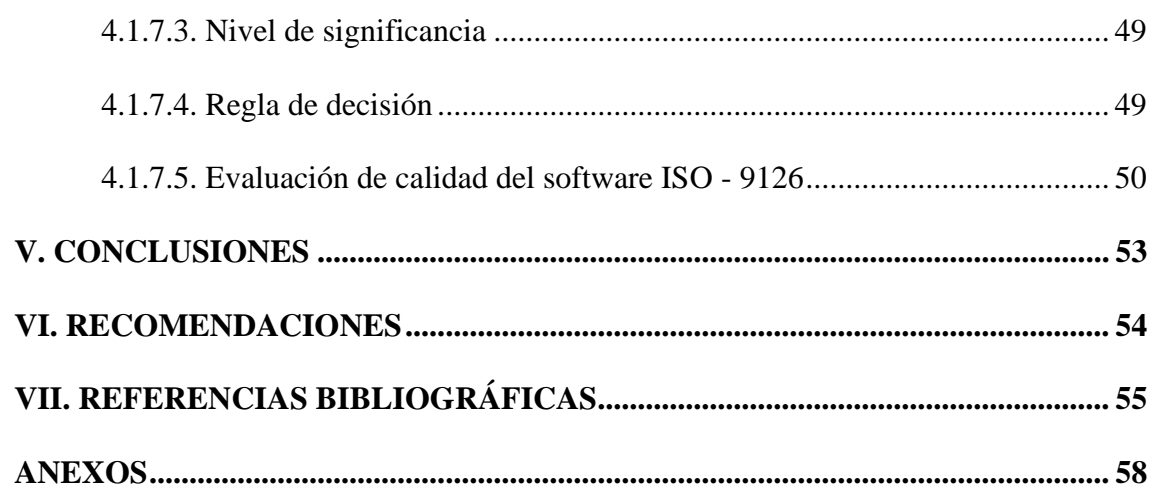

Área : Informática Tema: Sistemas de Información

FECHA DE SUSTENTACIÓN: 17 de enero del 2020

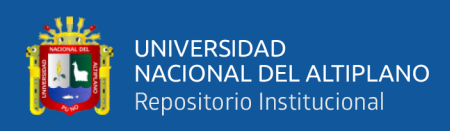

# **ÍNDICE DE TABLAS**

#### **Pág.**

<span id="page-7-0"></span>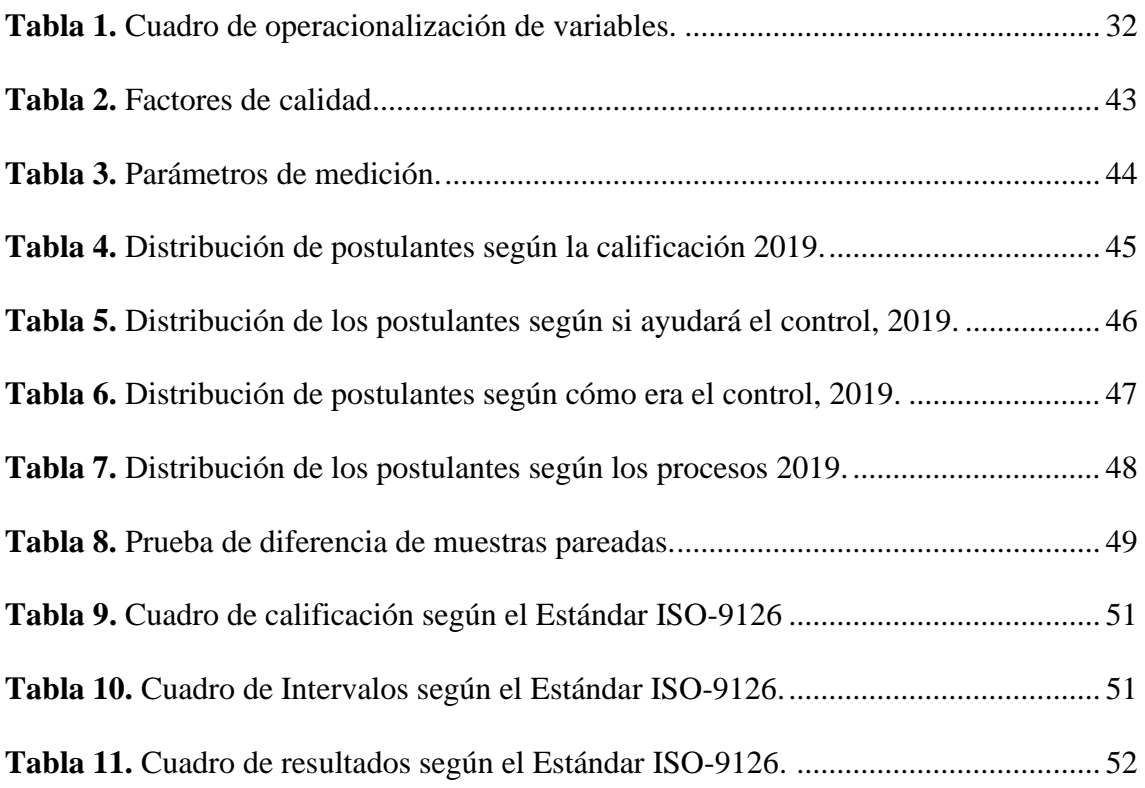

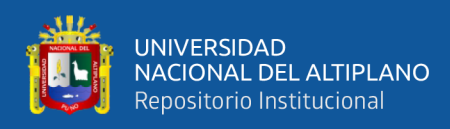

# **ÍNDICE DE FIGURAS**

#### **Pág.**

<span id="page-8-0"></span>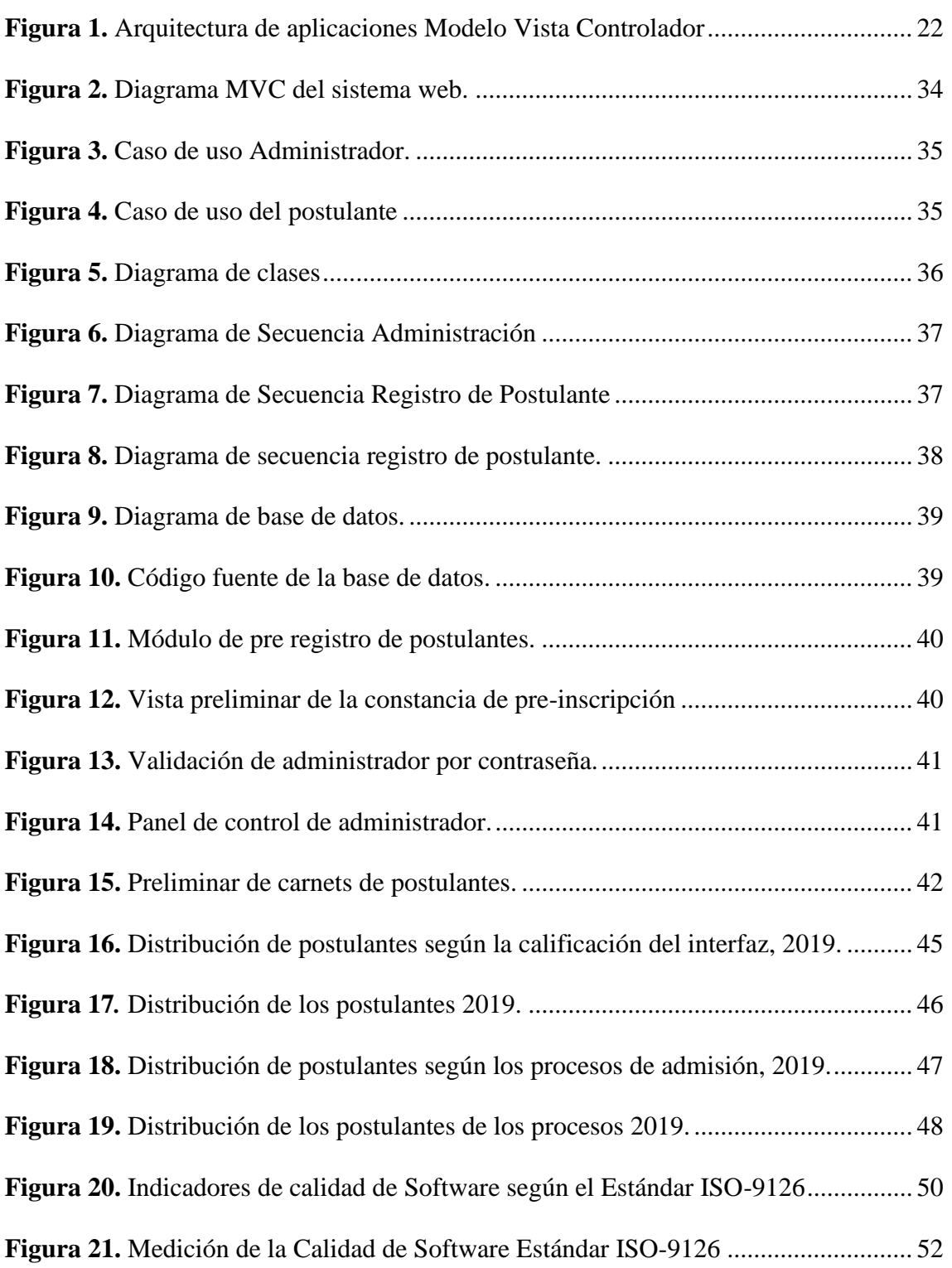

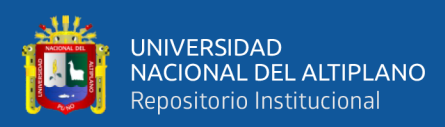

# **ÍNDICE DE ACRÓNIMOS**

- <span id="page-9-0"></span>**DB :** Data base (Base de Datos)
- **ISEP :** Instituto Superior de Educación Publico
- **MySQL :** Sistema de gestión de base de datos relacional
- **MVS :** Model View Controller (Modelo Vista Controlador)
- **PHP :** Lenguaje de programación (Hipertext PreProcessor)
- **ISO 9126 :** Organización Internacional para la evaluación de la calidad del Software

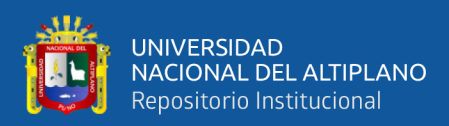

### **RESUMEN**

<span id="page-10-0"></span>El presente estudio titulado "Sistema web para el control y seguimiento de los procesos de admisión de Institutos de Educación Superior Tecnológicos Públicos Puno - 2019", tuvo como objetivo desarrollar un sistema web dirigido a monitorear y seguir los procesos de admisión, que se realizan en los Institutos de educación superior públicas de la región de Puno. La metodología utilizada para el desarrollo de software fue Xtrem Programing (XP), mediante la cual se realizaron los análisis y evaluación del diseño, implementación y resultados de la aplicación de este software. Con respecto al diseño de los proceso, secuencias y resultados proyectados, se utilizó el Lenguaje de Modelamiento Unificado(UML), orientado al análisis y la arquitectura del sistema mencionado. La conclusión de la investigación refiere que, el sistema cumple con los requisitos exigidos para el desarrollo del software en el control y seguimiento del proceso de admisión, en estas entidades de educación superior tecnológica.

**Palabras clave:** Sistema web, Instituto Superior, Tecnológico, Proceso de Admisión.

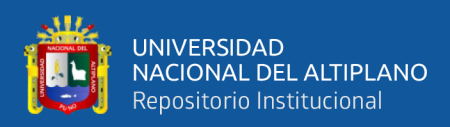

## **ABSTRACT**

<span id="page-11-0"></span>The present study entitled "Web system for the control and monitoring of the admission processes of public institutes of higher technological education Puno - 2019", aimed to develop a web system aimed at monitoring and tracking the admission processes, which are carried out in public higher education institutes in the region of Puno. The methodology used for the software development was Xtrem Programing (XP), through which the analysis and evaluation of the design, implementation and results of the application of this software were carried out. With respect to the design of the processes, sequences and projected results, the Unified Modeling Language (UML) was used, oriented to the analysis and architecture of the mentioned system. The conclusion of the research is that the system meets the requirements for the development of software for the control and monitoring of the admission process in these technological higher education institutions.

**Keywords:** Web system, Higher Institute, Technological, Admission Process.

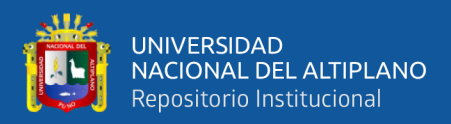

# **CAPÍTULO I**

### **INTRODUCCIÓN**

<span id="page-12-1"></span><span id="page-12-0"></span>Los sistemas Web y la facilidad con que ahora se tiene acceso a la Internet, permiten que los datos recopilados y la sistematización de los mismos sean repartidos hacia miles de usuarios en todo el planeta que solicitan que se guarde la información recogida.

En el caso de un proceso de admisión se requiere desde la inscripción del postulante, registro de datos, fechas y carrera o especialidad a la que postula y generación de una ficha de pre-inscripción con la validación de la comisión con sello y firma por cuestiones de formalismos documentarios, la generación de su carnet de postulante mediante la subida de la fotografía y la aceptación de la pre-inscripción, reduciendo así los errores de digitación y acelerando el proceso de registro.

Para la etapa final de presentación de resultados, se procesa la información mediante el ingreso de las notas de ingreso, para cada proceso de admisión teniendo un total de 4 procesos de admisión siendo el más extenso y de mayor cantidad de postulantes el proceso general es ahí donde se publican los resultados finales. Previa ponderación del software y colocación por orden de méritos y generación de ingresantes por cantidad de vacantes.

El presente trabajo de investigación está conformado por los capítulos que se mencionan de la siguiente manera:

En el **Capítulo I**: Se detallan el planteamiento, la justificación, objetivos e hipótesis de la investigación.

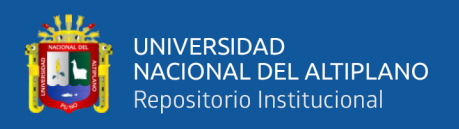

El **Capítulo II**: Describe los antecedentes de estudio de investigación, definición conceptual y definición de terminología.

El **Capítulo III**: Describe la metodología de software mencionado y el material experimental para elaborar el estudio.

El **Capítulo IV**: Detalla los resultados obtenidos.

Por último, se presentan las conclusiones y recomendaciones correspondientes.

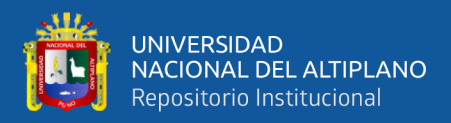

#### <span id="page-14-1"></span><span id="page-14-0"></span>**1.1. PLANTEAMIENTO DEL PROBLEMA DE INVESTIGACIÓN**

#### **1.1.1. Descripción del problema de investigación**

Los Institutos de Educación Superior Tecnológicos Públicos en general tienen procesos de admisión que inicia durante los meses de enero a abril, pasando por 1 o 2 procesos de admisión para la captación de estudiantes para cada año académico, por lo cual los estudiantes y postulantes de diferentes lugares de la región no están enterados de las carreras profesionales que oferta disponen los Institutos de Educación Superior Tecnológicos Públicos.

Los trámites para el proceso de admisión son muy engorrosos, lo cual demanda tiempo de espera en las oficinas de admisión.

También los estudiantes y los padres de familia no están enterados de la cantidad de postulantes que se presentan a cada carrera profesional en los procesos de admisión del Instituto de Educación Superior Tecnológicos Públicos.

Hace falta el uso de la tecnología y el internet para que los estudiantes y los padres de familia estén enterados mediante el internet y sus dispositivos móviles de los procesos de admisión.

#### <span id="page-14-2"></span>**1.2. FORMULACIÓN DEL PROBLEMA**

¿Cómo se desarrollará el sistema web para el control y seguimiento de los procesos de admisión de los Institutos de Educación Superior Tecnológicos Públicos?

#### <span id="page-14-4"></span><span id="page-14-3"></span>**1.3. OBJETIVOS DE LA INVESTIGACIÓN**

#### **1.3.1. Objetivo General**

Desarrollar un sistema web para el control y seguimiento de los procesos de admisión de Institutos de Educación Superior Tecnológicos Públicos, Puno, 2019

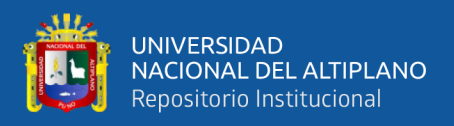

#### <span id="page-15-0"></span>**1.3.2. Objetivos Específicos**

- Analizar y diseñar la arquitectura para el control y seguimiento de los procesos de admisión de Institutos de Educación Superior Tecnológicos Públicos, Puno, 2019.
- Implementar el interfaz de la arquitectura para el control y seguimiento de los procesos de admisión de Institutos de Educación Superior Tecnológicos Públicos, Puno, 2019.
- Evaluar el sistema web para el control y seguimiento de los procesos de admisión de Institutos de Educación Superior Tecnológicos Públicos, Puno, 2019.

#### <span id="page-15-1"></span>**1.4. HIPÓTESIS DE LA INVESTIGACIÓN**

El desarrollo del sistema web mejorará el cont5rol y seguimiento de los procesos de admisión en Institutos de Educación Superior Tecnológicos Públicos, Puno, 2019.

#### <span id="page-15-2"></span>**1.5. JUSTIFICACIÓN DE LA INVESTIGACIÓN**

La justificación del estudio, radica en que se propone la implementación de un sistema web dirigido a lograr el alcance de la información de una manera rápida e eficiente, relacionada con los procesos de admisión de los Institutos de la Educación Superior Tecnológicas de la región Puno, de modo que, la información y comunicación por internet, se haga más accesible a los usuarios. Asimismo, con la presente investigación, los procesos de admisión serán más agiles, tanto en su desarrollo como en su trámite, a través de la aplicación automatizada y sistematizada de la información relativa a las inscripciones, resultados y hojas de calificación de este proceso, lo cual difiere significativamente de la forma tradicional de llevar a cabo dichos procedimientos de admisión

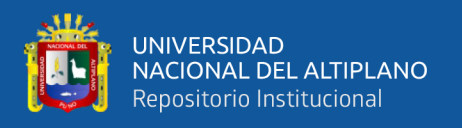

Mediante el sistema Web los estudiantes podrán conocer las carreras profesionales técnicas que ofertan los diferentes Institutos de Educación Superior Tecnológica y así poderse inscribir y seguir sus estudios técnicos que les permite estar mejor preparados para la exigencia profesional.

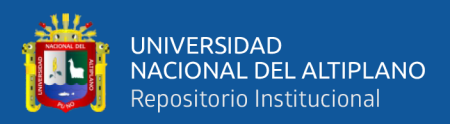

# **CAPÍTULO II**

### **REVISIÓN DE LITERATURA**

#### <span id="page-17-2"></span><span id="page-17-1"></span><span id="page-17-0"></span>**2.1. ANTECEDENTES DE LA INVESTIGACIÓN**

El desarrollo de sistemas de gestión y administración de bibliotecas con el pasar del tiempo van tomando un rumbo orientado al desarrollo de sistemas web. Estos sistemas utilizan la versatilidad del Internet para realizar de forma más eficiente los servicios que presta una biblioteca.

Barreto & Villavicencio (2017), concluye que de acuerdo a los requerimientos y necesidades del personal de la Municipalidad del Centro Poblado de Santa María de Huachipa se implementó un sistema web para el trámite documentario, el cual consta con el módulo de ingreso, mantenimiento, Tupa, documento, reportes y el módulo de control y seguimiento. Con el uso del sistema web se simplificó el tiempo dedicado al registro de expedientes, porque este procedimiento ya no se realiza de forma manual, sino por el sistema.

Salazar & León (2015), Se considera necesario un control y seguimiento de tutorías de la Facultad de Administración, Finanzas e Informática. Porque de un sistema encargado de agilizar los trámites y automatizar los procesos que se llevan a cabo. Se presentan inconvenientes en algunos momentos con los docentes y alumnos en la asignación de los tutores correspondientes asignados a un tema de investigación o simplemente en la recepción de la información. En tal sentido, se llevó una indagación de los procesos que se realizan en el centro de investigación, transferencia y tecnología, referidos al seguimiento, evaluación y control de los trabajos de investigación de la Facultad de Administración, Finanzas e Informática. Para de esta manera identificar los

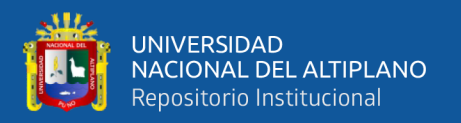

requerimientos funcionales y no funcionales, en busca de cumplir adecuadamente con los requerimientos de la herramienta académica

Chávez (2010), donde el mantenimiento es considerado hoy en día un factor estratégico, por ello que el Hospital Central de la FAP aspira a ser más competitivo y eficiente, adoptando técnicas y sistemas que le permitan tener organizada y actualizada esa gran cantidad de información para llevar a cabo una buena gestión del mismo. La implementación de un Programa de Mantenimiento Preventivo y/o Correctivo, manifiesta un cambio optimo en la utilización máxima de las potencialidades de los equipos, para luego darles continuidad de los procesos, logrando con ello alto grado de seguridad y confiabilidad, como consecuencia genera una disminución de los gastos en los procesos de operación.

Según el autor Sucasaca (2005), desarrolló y propuso un compilador para Win32, dirigido al registro de postulantes, detalle de información, calificación y publicación de resultados, con el objetivo de agilizar los procesos de admisión para la CCA de la UNA Puno, en el periodo 2002-2005.

#### <span id="page-18-1"></span><span id="page-18-0"></span>**2.2. MARCO TEÓRICO**

#### **2.2.1. Sistema web**

Los "sistemas Web" o también conocido como "aplicaciones Web" son aquellos que están creados e instalados no sobre una plataforma o sistemas operativos (Windows, Linux), sino que se alojan en un servidor en Internet o sobre una intranet (red local). Su aspecto es muy similar a páginas Web que vemos normalmente, pero en realidad los 'sistemas Web' tienen funcionalidades muy potentes que brindan respuestas a casos particulares.

Los sistemas Web se pueden utilizar en cualquier navegador Web (Chrome, Firefox, Internet Explorer, etc.) sin importar el sistema operativo. Para

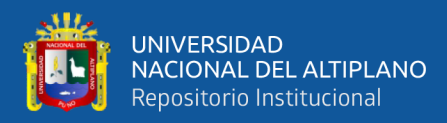

utilizar las aplicaciones Web no es necesario instalarlas en cada computadora ya que los usuarios se conectan a un servidor donde se aloja el sistema.

Las aplicaciones Web trabajan con bases de datos que permiten procesar y mostrar información de forma dinámica para el usuario.

Los sistemas desarrollados en plataformas Web, tienen marcadas diferencias con otros tipos de sistemas, lo que lo hacen muy beneficioso tanto para las empresas que lo utilizan, como para los usuarios que operan en el sistema (GoDaddy, 2019).

#### <span id="page-19-0"></span>**2.2.2. Red LAN**

Una LAN (Red de Área Local) es un conjunto de computadores interconectados a través de una red bajo cualquier topología, para las redes actuales el uso de un switch, hub o hotspot que permitan concentrar las conexiones bajo un grupo de trabajo es decir que comparte una misma distribución de IPs (McDonald, 2016).

#### <span id="page-19-1"></span>**2.2.3. MySQL**

Es considerado como un sistema referido a la administración de la base de datos relacional (RDBMS). Es un programa con una capacidad impresionante de almacenar datos variados para distribuirlos en el cumplimiento de las demandas de diversos tipos de organización, desde pequeños negocios hasta gigantescas empresas comerciales que cuentan con estructuras complejas

La licencia GNU GLP de MySQL permite que la distribución de productos relativos a la aplicación correspondiente se realice utilizando dicha autorización. En el caso de que un sistema integre MySQL en su producto, con la excepción de repartirlo de utilizando otro permiso, es posible la adquisición de una licencia comercial MySQL para desarrollar este aspecto.

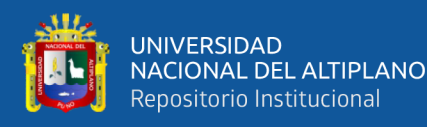

El parámetro 5.1.38 permite desarrollar MySQL, agregando nuevos atributos que correspondan a la serie 5.0, que es la actualizada y en su penúltima versión se define el parámetro estable 5.0.26 del mes de octubre del 2006. En la actualidad, se autoriza descargar la serie 5.0.27, cuya versión estable es de 4.1.7 de octubre del 2004, cvon la ventaja que permite solucionar problemas sin necesidad de agregar nuevo atributos, Y a las versiones anteriores solamente se les corrigen bugs críticos (Welling & Thomson, 2005).

#### <span id="page-20-0"></span>**2.2.4. PHP**

Es un lenguaje de programación de uso común que corresponde al código original, lo cual hace posible el desarrollo de la web de contenido dinámico. Este lenguaje puede ser incorporado directamente al documento HTML, sin necesidad de utilizar un archivo externo que permita procesar la información. La interpretación de los datos corresponde a servidor web que tiene un módulo de procesador de PHP, dando como resultado una nueva página web. Puede ser usado en la mayoría de los servidores web igual que en todo los sistemas operativos y plataformas sin ningún costo (ICTEA, s.f.).

#### <span id="page-20-1"></span>**2.2.5. Arquitectura modelo vista controlador**

Según Rafael D. (2021), manifiesta que el MVC se refiere a modelo (model), controlador (controller), vista (view). Cuyos significados son los siguientes:

- Model: El backend que contiene toda la lógica de datos.
- View: El frontend o interfaz gráfica de usuario (GUI).
- Controller: El cerebro de la aplicación que controla como se muestran los datos.

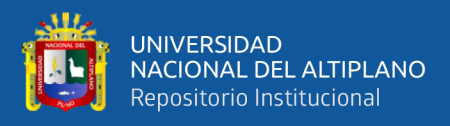

El MVC o Modelo-Vista-Controlador es un patrón de arquitectura de software que, utilizando 3 componentes (Vistas, Modelos y Controladores) separa la lógica de la aplicación de la lógica de la vista en una aplicación. Es una arquitectura que incorpora elementos gráficos básicos y sistemas organizacionales que, por lo general, corresponden al frameworks que emplean MVC o sus sistemas adaptados, como por ejemplo: Django, Ruby on Rails, AngularJS, etc.

<span id="page-21-1"></span>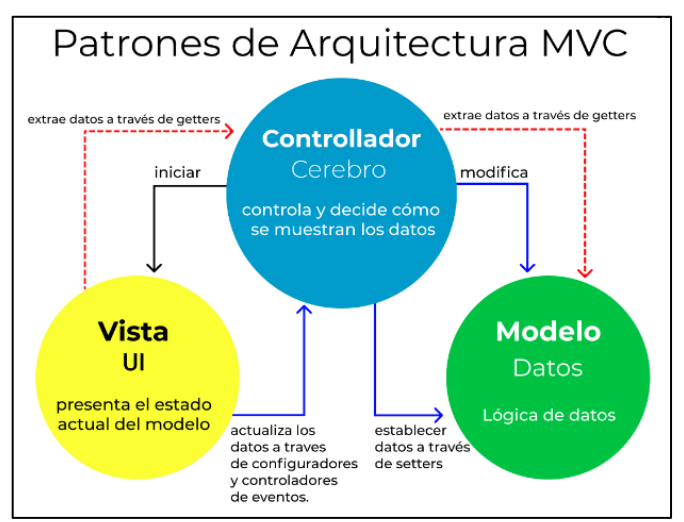

**Figura 1.** Arquitectura de aplicaciones Modelo Vista Controlador **Fuente**: (Hernández, 2021)

#### <span id="page-21-0"></span>**2.2.6. Interacción de los componentes**

En este aspecto la descripción corresponde:

- 1. El usuario interactúa con el interfaz correspondiente de diversas formas.
- 2. la acción solicitada por el usuario es recibida por un controlador de la interfazvista, generando una gestión del evento que se realiza frecuentemente a travez de un gestor de eventos denominado Handler o Callback.
- 3. El modelo es actualizado por el controlador con algunas modificaciones adecuadas a la petición del usuario. En el caso de los controladores complejos utilizan un patrón de comando que guarda las acciones y simplifica sus resultados.

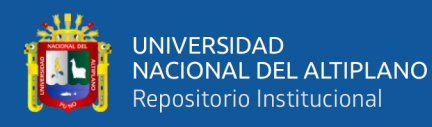

- 4. La interfaz del usuario es delegada por el controlador a los objetos de la vista, que recibe la información del modelo a fin de producir la interfaz apropiada para el usuario. Es posible emplear el patrón observador que vincule la interacción entre el modelo y la vista, de tal modo que se informa a los usuarios los cambios realizados.
- 5. En este proceso, se producen diversas vinculaciones entre el usuario y la interfaz, lo cual equivale a la presencia de un circulo dinámico.

El MVC, hace posible la separación de los componentes relativos a la aplicación sin afectar otras partes. Si se desea cambiar la base de datos solo se requiere modificar el modelo.

Supongamos que se quiera visualizar el curso de LaravelJS, el controlador responde a la petición brindando la información correspondiente.

#### <span id="page-22-0"></span>**2.2.7. Lenguaje de modelamiento unificado – UML**

Este lenguaje está conformado por distintos componentes que, una vez combinados, elaboran diagramas en base a las indicaciones de UML.

Recordemos que un modelo es una representación simplificada de la realidad; el modelo UML describe lo que supuestamente hará un sistema, pero no dice cómo implementar dicho sistema (Teatrobadia, 2019).

#### <span id="page-22-1"></span>**2.2.8. Metodología de desarrollo ágil XP**

Extreme Programming ( XP) hace referencia a una forma de utilizar software formulada por Kent Beck (1999), donde se prioriza la adaptación. Los defensores de la XP refieren que es más preciso y objetivo en la medida en que permite determinar las modificaciones de los requisitos con eficiencia.

Por lo tanto, la programación extrema permita la aplicación más adecuada de software, en función a los requerimientos del proyecto.

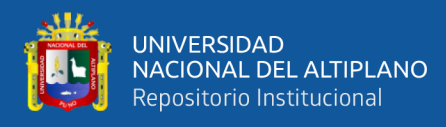

#### Simplicidad

Concierne a la simplificación del diseño con el fin de dinamizar el proceso y hacer más sencillo el mantenimiento. Cuando el diseño es muy complejo, esta caracteriza puede incrementarse de forma exponencial. En tal sentido, se requiere modificar el código por refactorización para sostener su simplicidad, que puede aplicarse al manejo de documentos, agilizando el procesamiento de información de los mismos, siempre que se elijan correctamente las variables y métodos.

Aplicando la simplicidad junto con la autoría colectiva del código y la programación por parejas se asegura que cuanto más grande se haga el proyecto, todo el equipo conocerá más y mejor el sistema completo.

#### <span id="page-23-0"></span>**2.2.8.1. Comunicación**

Se ejecuta de diversas maneras, pero conviene que el código sea simple para que la comunicación sea más correcta, pues en caso contrario podría darse el caso que la información sea confusa. en tal sentido, puede afirmarse que un código es más confiable cuando esta autodocumentado.

Otras formas de comunicarse implican a las pruebas unitarias describir los diseños de las clases y los métodos empleando ejemplos ilustrativos. Una comunicación frecuente y correcta, se realiza entre parejas porque permite que el intercambio de información sea fluido y en base a las necesidades del cliente.

#### <span id="page-23-1"></span>**2.2.8.2. Retroalimentación (feedback)**

Consiste en integrar al usuario en el proyecto en un tiempo determinado, visualizándose intervalos muy cortos donde se presenta resultados

En tal sentido, el código es un significativo componente de la retroalimentación, que permite detectar los errores de la utilización del software.

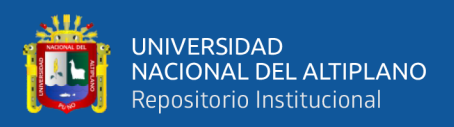

#### <span id="page-24-0"></span>**2.2.8.3. Coraje o valentía**

Hace referencia a la forma como se diseñan los programas para utilizarlos a futuro, lo0 cual implica realizar significativos esfuerzos utilizando de la mejor manera el tiempo de la 9implelemntacion. Para ser reiterativos la valentía permite a los programadores sentirse seguros y confiado, en la construcción de un código en específico, es decir, se hacen necesarios revisar permanentemente el sistema existente con el fin de identificar sus posibles fallas.

#### <span id="page-24-1"></span>**2.2.8.4. Respeto**

Es un valor que se debe observarse cuando se trabaja en equipo, y el en caso de los programadores es necesario que se intercambien información, a fin de determinar en que medida los errores existentes pueden generar lentitud laboral. Un diseño optimo será más eficacia y eficiente cuando se utilice convenientemente la refactorización de los códigos

#### <span id="page-24-2"></span>**2.2.8.5. Características fundamentales**

**Desarrollo iterativo e incremental:** se refieren a diversas modificaciones que necesita el modelo o programa.

**Pruebas unitarias continuas**, Estas pruebas son reiterativas y automatizadas y se inician con el registro del código, antes de la codificación. En este aspecto se recomienda utilizar JUnit, DUnit, NUnit para la plataforma.NET o PHPUnit para PHP.

**Generalmente**, se recomienda que el usuario trabaje junto al equipo que ejecuta el desarrollo del software, de manera que, se haga posible la corrección de todas las fallas

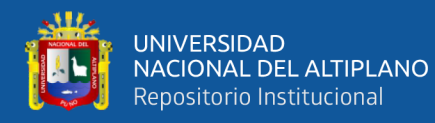

**Refactorización del código**, implica registrar algunos componentes del código de manera reiterativa, con el propósito de que sean más inteligibles y permitan un adecuando mantenimiento

**Propiedad del código compartida:** Es una metodología que permite que todo el personal pueda rectificar sus errores y colaborar con el desarrollo adecuado del producto, utilizando con frecuencias las pruebas de regresión.

**Simplicidad en el código:** es una forma correcta de garantizar la funcionalidad correcta del código y del software propiamente dicho, por lo que se recomienda utilizar la programación extrema (XP).

#### <span id="page-25-0"></span>**2.2.8.6. Roles**

#### • **Programador**

Es el profesional que registra las diversas pruebas y genera nuevos códigos relativos al sistema.

#### **Cliente**

Permite registrar las historias del usuario, las pruebas funcionales y su correspondiente validación para dirigirlas a la aplicación respectiva.

#### **Tester**

Contribuye con el cliente en el registro de las pruebas funcionales, realizándolas con frecuencia

#### **Tracker**

Es el responsable del mo0nitore y seguimiento y hace posible la retroalimentación de todo el equipo, detallando los resultados y estimaciones.

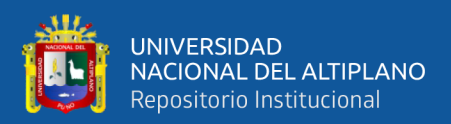

#### **Entrenador (coach)**

Es el encargado de verificar el desarrollo del proceso total, dirigiendo a los integrantes del equipo, con la aplicación de los instructivos de manera correcta,

#### • **Consultor**

Es el asesor propiamente dicho, especialista en una materia particular que tiene la capacidad de proponer alternativas de solución frente a un problema.

#### • **Gestor (Big boss)**

Se refiere al propietario del establecimiento, la relación con los usuarios y la forma de coordinar las acciones.

#### <span id="page-26-0"></span>**2.2.9. Métrica de validación ISO-9126**

El conjunto de características de una entidad que le confieren su aptitud para satisfacer las necesidades expresadas y las implícitas (Cuomo & Castares, 2019).

La calidad puede analizarse en diferentes perspectivas:

- **Interna:** medible a partir de las características intrínsecas, como el código fuente
- **Externa:** medible en el comportamiento del producto, como en una prueba
- **En uso:** durante la utilización efectiva por parte del usuario

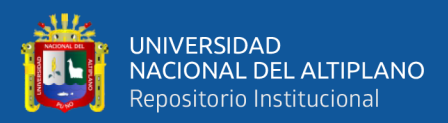

# **CAPÍTULO III**

## **MATERIALES Y MÉTODOS**

#### <span id="page-27-2"></span><span id="page-27-1"></span><span id="page-27-0"></span>**3.1. LOCALIZACIÓN**

La investigación se llevó a cabo en la ciudad de Puno, perteneciente a la provincia de Puno, región Puno.

#### <span id="page-27-3"></span>**3.2. POBLACIÓN**

La población está conformada por todos los postulantes del proceso de Admisión en este caso se consideró a los postulantes de Instituto de Educación Superior Tecnológico "Pedro Vilcapaza", con los cuales se trabajó para poder optimizar la aplicación y posterior implementación que son un total de 120 postulantes.

#### <span id="page-27-4"></span>**3.3. MUESTRA**

Para la obtención de la muestra se trabajó probabilísticamente, aplicando la siguiente formula:

#### **Dónde:**

**N<sup>o</sup> =** Muestra.

 $Z =$  Valor de la distribución normal al 5%.

**N =** Población de Estudio.

**p =** Proporción de postulantes aptos a las carreras profesionales.

**q =** Proporción de postulantes no aptos a las carreras profesionales.

**E =** Error de la Investigación.

$$
n_0 = \frac{z^2 N(p)(q)}{E^2 N + Z^2(p)(q)} = \frac{1.96^2 * (120) * (0.5) * (0.5)}{(0.05)^2 * 120 + 1.96^2 * (0.5) * (0.5)} = n_o = 91
$$

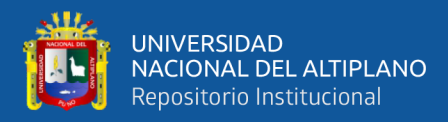

$$
n = \frac{n_0}{1 + \frac{n_0}{N}} = 52
$$
 postulantes.

#### <span id="page-28-0"></span>**3.4. TRATAMIENTO DE DATOS Y DISEÑO ESTADÍSTICO**

Para el diseño estadístico se hizo uso de las pruebas de muestras pareadas, mediante las cuales se verificaron las hipótesis en relación con la calificación del interfaz y el sistema, además de la utilización de los para metros de calidad de software, ISO 9126.

#### <span id="page-28-1"></span>**3.5. METODOLOGÍA DE DESARROLLO DE SOFTWARE**

XP es una metodología mucho más ágil que las tradicionales, en la medida en que utiliza menor cantidad de protocolos, pero sujetándose a niveles de jerarquía que optimicen el trabajo en equipo, de tal manera en que cada integrante del grupo pueda plantear sus propuestas y sus planteamientos, así como sus alternativas de solución respecto de un fenómeno o problema. En tal sentido, esta metodología se centra en obtener resultados en el corto plazo a través de la modulación, control y verificación de los procesos, detectando errores o anomalías a fin de ejecutar la reingeniería o retroalimentación correspondiente. En términos estrictos, XP permite desarrollar el software en base a los ajustes requeridos con precisión con respecto a las necesidades del usuario para elaborar productos y servicios de alto nivel de calidad en el más breve plazo desde (Yolanda, 2017).

Proceso de la metodología de desarrollo de software XP

Este proceso inicia su desarrollo cuando el usuario escoge el valor de actividad o negocio que desea ejecutar, en correspondencia con las capacidades del equipo para medir el grado de funcionalidad que se pueda lograr en un plazo determinado. En esa medida se consideran las siguientes fases:

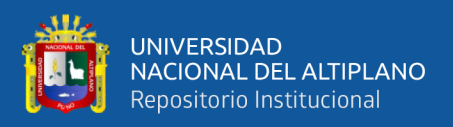

#### <span id="page-29-0"></span>**3.5.1. Fase I: Exploración**

En esta etapa, los usuarios informan sobre sus historias, necesidades e intereses, pero de manera general con respecto a un servicio o producto. En este contexto el equipo de trabajo empatiza con los dispositivos tecnológicos, acciones y prácticas que se llevaran a cabo para construir el proyecto y luego se hace la verificación correspondiente de las opciones de arquitectura de sistema, lo cual dará lugar a la construcción del prototipo.

#### <span id="page-29-1"></span>**3.5.2. Fase II: Planificación**

El cliente u usuario prioriza su historia e interese de acuerdo a sus necesidades, de manera que la repuesta de sus programadores estará dirigida a cuantificar el esfuerzo necesario para procesar dicha información. Se elabora un cronograma en el cual se presentan los contenidos y las fechas de entrega, que no se debe sobrepasar los tres meses. Estos indicativos de esfuerzo relacionados con la implementación de las historias la ejecutan los programadores utilizando como unidad de medida el punto, en el intervalo 1-3. Asimismo, los responsables del desarrollo del software registran los niveles de velocidad del desarrollo propiamente dicho, en base a puntos de iteración, sumando los puntos respectivos a las historias de los clientes.

#### <span id="page-29-2"></span>**3.5.3. Fase III: Iteraciones**

En esta etapa se realizan las pruebas correspondientes a la funcionalidad del sistema antes de ser entregado, en un plazo no mayor de tres semanas, tiempo en el cual se elegirán las historias más relacionadas con la construcción de arquitectura.

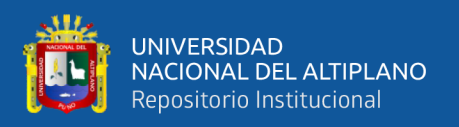

#### <span id="page-30-0"></span>**3.5.4. Fase IV: Producción**

Consiste en ejecutar pruebas adicionales y evaluación del rendimiento del sistema antes de que se entregue al cliente, de manera que, se tomen decisiones respecto a la inclusión de nuevas características a versión actual.

#### <span id="page-30-1"></span>**3.5.5. Fase V: Mantenimiento**

Es un conjunto de acciones dirigidas a mantener el sistema de manera permanente, en las cuales se visualizan nuevas iteraciones con tareas de soporte para el cliente, es posible que en esta etapa se pueda requerir implementar el equipo de trabajo y nuevas modificaciones en la estructura del sistema.

#### <span id="page-30-2"></span>**3.5.6. Fase VI: Final del Proyecto**

Cuando las historias del cliente se han agotado y no pueden incluirse en el sistema, se produce la documentación final, entendiendo que no habrá más cambios ni modificaciones en la arquitectura del sistema.

#### <span id="page-30-3"></span>**3.6. RECOPILACIÓN DE DATOS**

<span id="page-30-4"></span>Se recopilaron los datos utilizando un cuestionario y una guía de entrevista del uso y funcionamiento de este modelo de sistemas para mejorar el monitoreo y control de los procesos de admisión de Institutos de Educación Superior Tecnológicos Públicos, Puno, 2022.

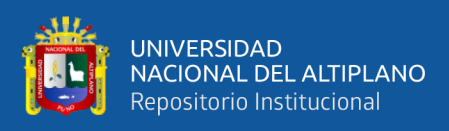

## **3.7. REPRESENTACIÓN DE LA ENCUESTA.**

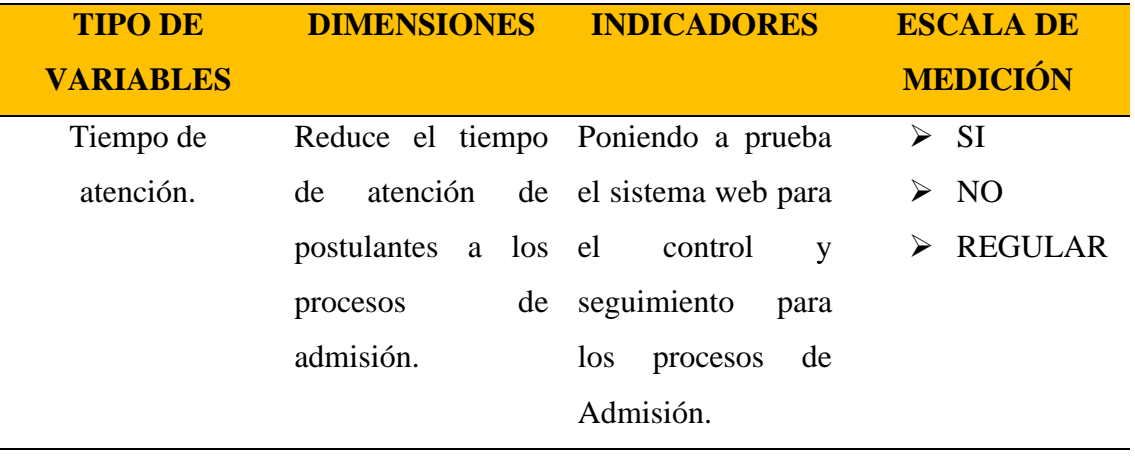

<span id="page-31-1"></span>**Tabla 1.** Cuadro de operacionalización de variables.

<span id="page-31-0"></span>**Fuente**: Elaboración por el equipo.

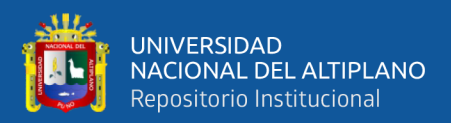

## **CAPÍTULO IV**

### **RESULTADOS Y DISCUSIÓN**

<span id="page-32-0"></span>Analizar y diseñar la arquitectura al monitoreo de los procesos de admisión de los Institutos de Educación Superior Tecnológicos Públicos, Puno, 2019.

#### <span id="page-32-2"></span><span id="page-32-1"></span>**4.1. PLANIFICACIÓN DE LA INVESTIGACIÓN**

#### **4.1.1. Análisis de la situación actual**

En los procesos de admisión de los Institutos de Educación Superior Tecnológica Pública, observan problemas y dificultades vinculados con los procedimientos de captación de postulantes para cada año académico, en la medida en que la población objetivo, es decir, los estudiantes potenciales no están enterados de las especialidades y carreras que ofrecen estas instituciones, ni de las ventajas y beneficios. Además, los trámites relacionados con los exámenes de admisión son muy lentas y no presentan una capacidad de respuesta oportuna, lo que se relaciona directamente con la falta de tecnología y el acceso al internet, recursos que facilitarían la información a los postulantes.

#### <span id="page-32-3"></span>**4.1.2. Historia de Usuarios**

Se identifican los requerimientos de los postulantes, con un lenguaje sencillo inteligible y funcional de los postulantes del proceso de Admisión del Instituto de Educación Superior Tecnológico "Pedro Vilcapaza". En otros términos, la historia del usuario, corresponde a una unidad de análisis más pequeña de los productos y servicios de manera que se visualice un sistema completo que involucre la funcionalidad del usuario en el desarrollo ágil de software.

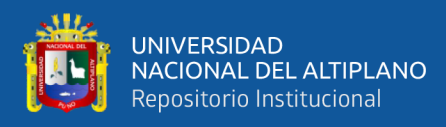

#### <span id="page-33-0"></span>**4.1.3. Diseño del sistema web**

#### <span id="page-33-1"></span>**4.1.3.1. Diagrama MVC**

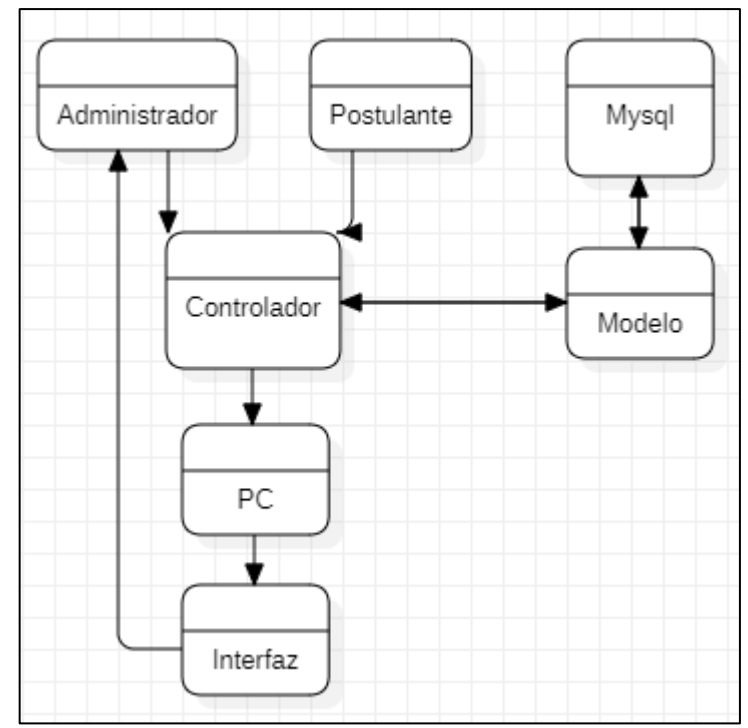

<span id="page-33-3"></span>**Figura 2.** Diagrama MVC del sistema web. **Fuente**: Elaboración propia.

#### <span id="page-33-2"></span>**4.1.3.2. Diagramas de Caso de uso**

Para la realización de los casos de uso fue necesario escuchar y estudiar las acciones y relaciones que tendrían al acceder al sistema, tomando en cuenta sus puntos de vista y sus necesidades que el software debe resolver al utilizarlo. En este caso, se incluyen a los usuarios en las fases de inicio del diseño del sistema, porque se identificaron los problemas principales, así como las necesidades de los usuarios.

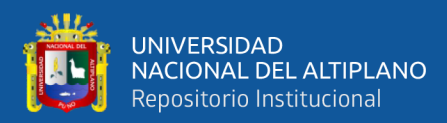

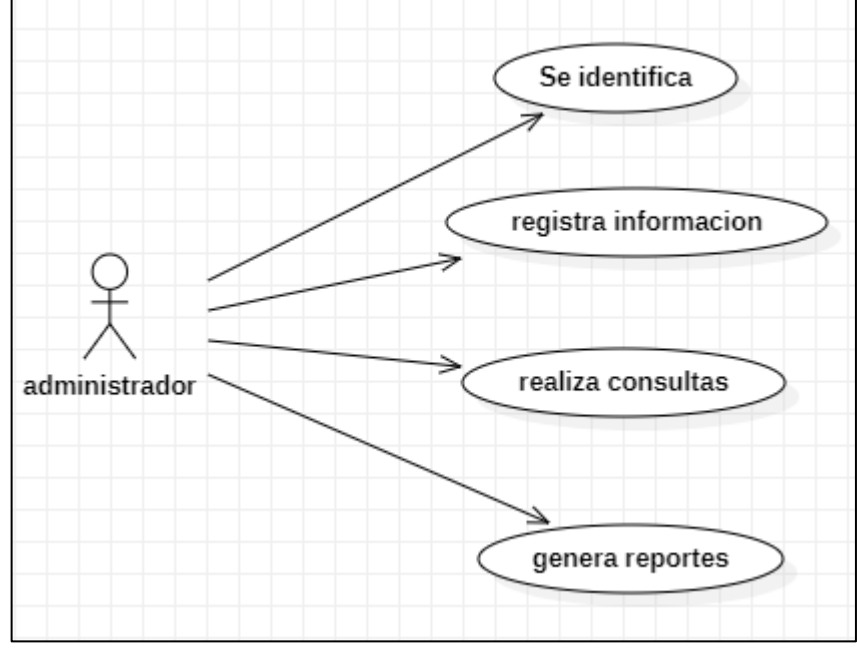

<span id="page-34-0"></span>**Figura 3.** Caso de uso Administrador.

**Fuente:** Elaboración propia.

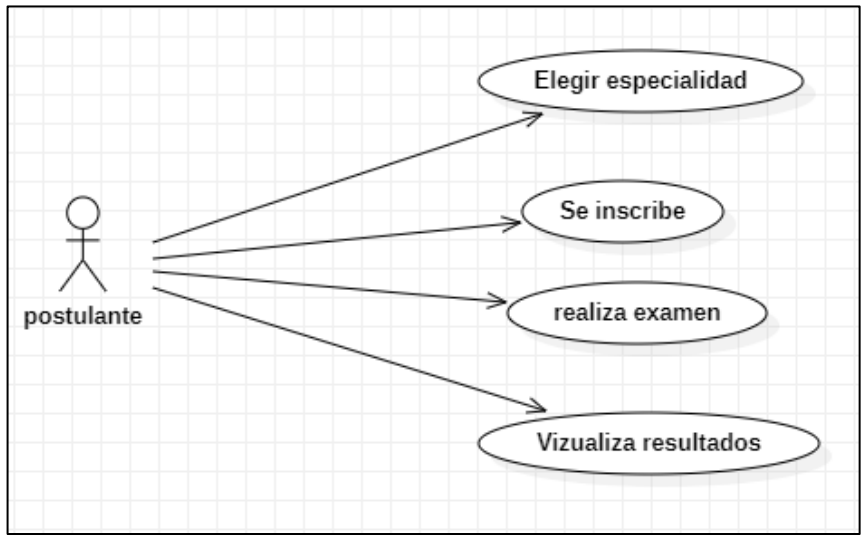

<span id="page-34-1"></span>**Figura 4.** Caso de uso del postulante

**Fuente**: Elaboración propia.

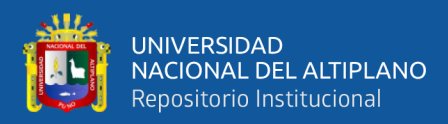

#### <span id="page-35-0"></span>**4.1.3.3. Diagrama de clases**

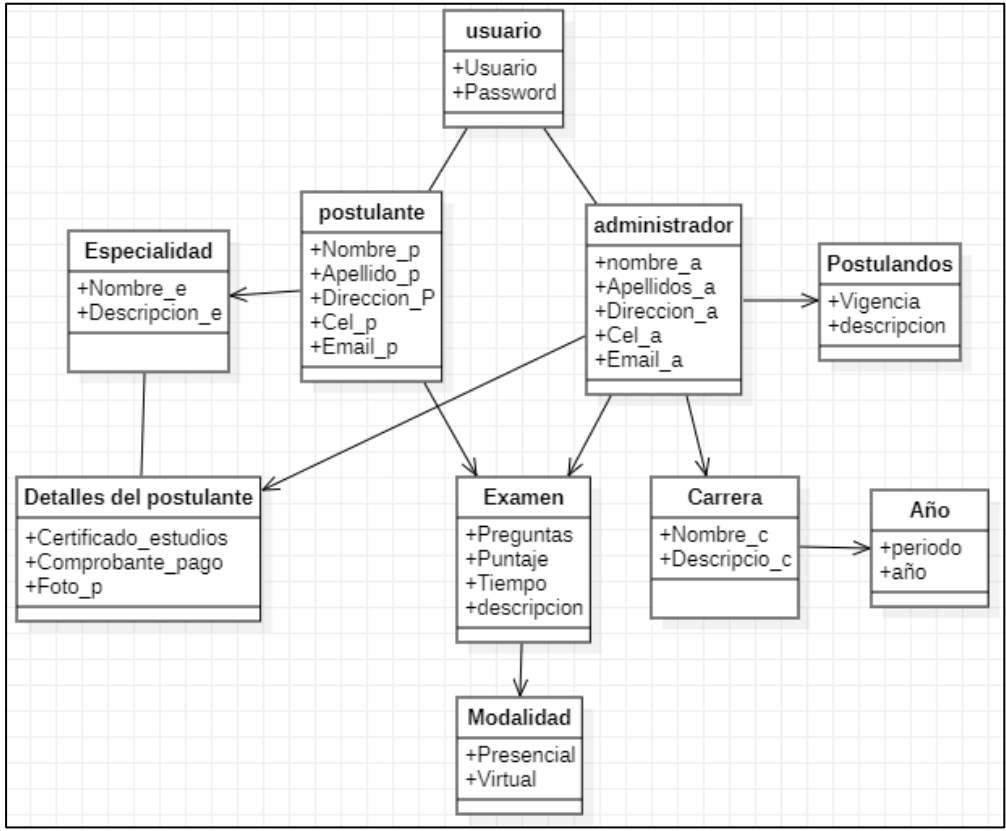

<span id="page-35-2"></span>**Figura 5.** Diagrama de clases

**Fuente**: Elaboración propia

#### <span id="page-35-1"></span>**4.1.3.4. Diagrama de secuencias**

Podremos monitorizar cada interacción que se realice a través de los comandos estas interacciones están representadas por ingreso que realiza el usuario mediante el teclado o micro que luego serán procesadas y previamente validadas para poder emitir un resultado el cual se le advertirá al usuario para que este tome las acciones correspondientes y así caer en un ciclo repetitivo que no será otra cosa que la finita interacción entre el usuario y el sistema.

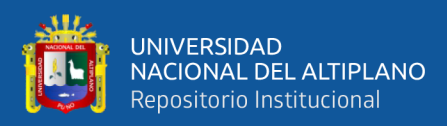

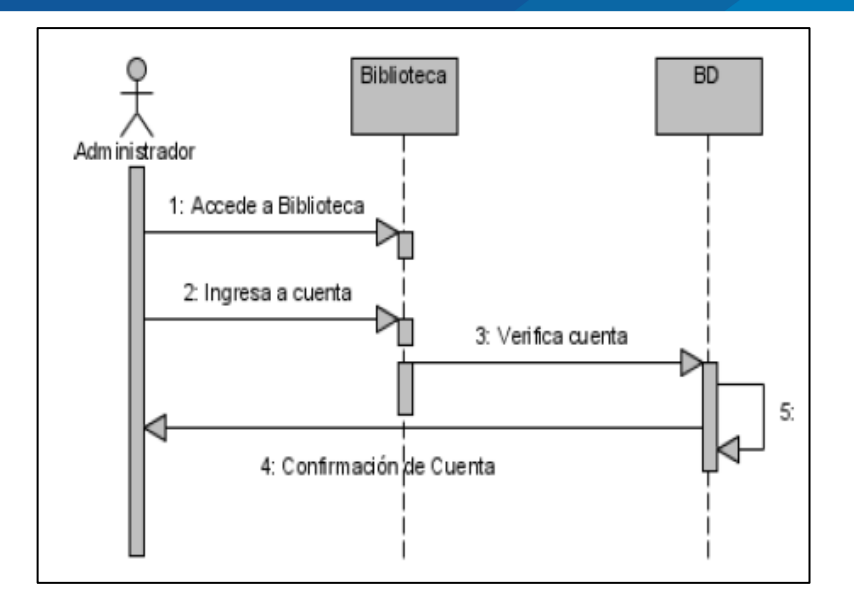

<span id="page-36-0"></span>**Figura 6.** Diagrama de Secuencia Administración

**Fuente**: Elaboración propia.

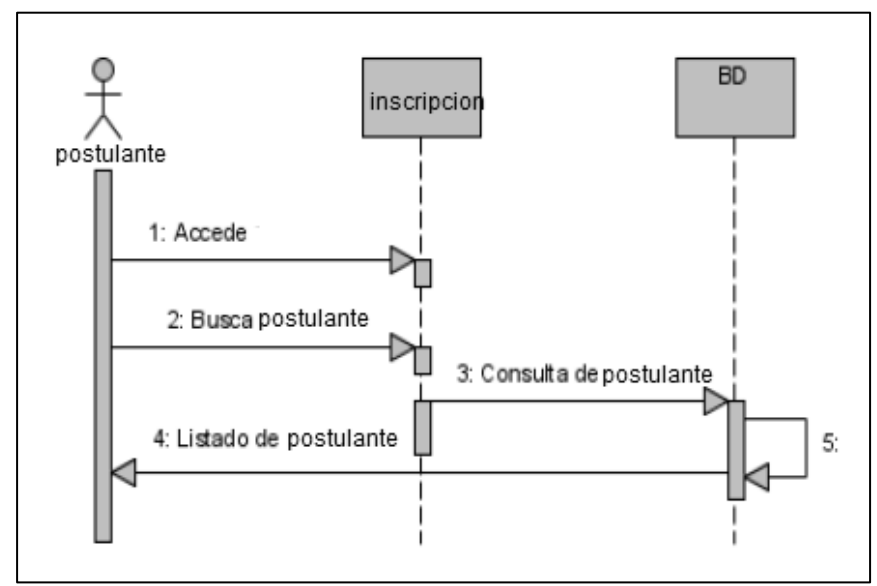

<span id="page-36-1"></span>**Figura 7.** Diagrama de Secuencia Registro de Postulante

**Fuente**: Elaboración propia.

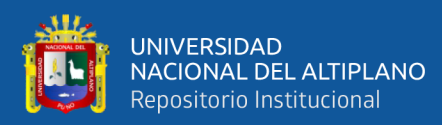

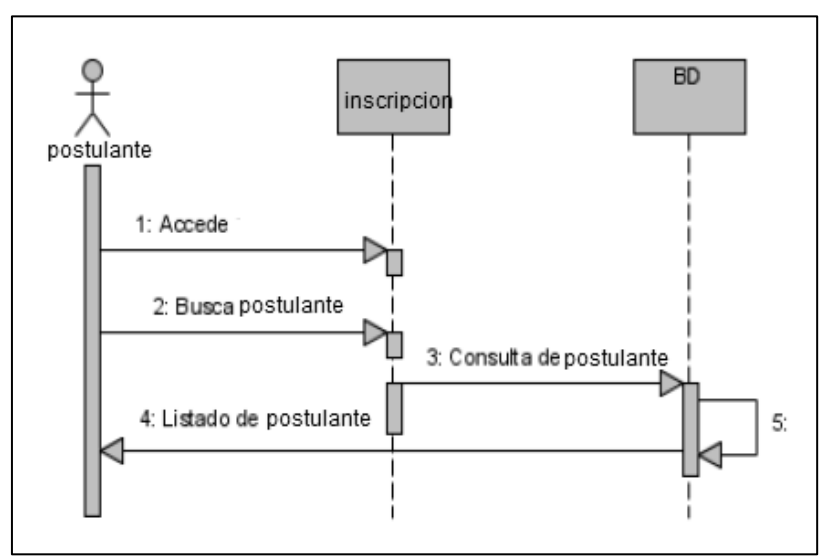

<span id="page-37-2"></span>**Figura 8.** Diagrama de secuencia registro de postulante.

**Fuente**: Elaboración propia

#### <span id="page-37-0"></span>**4.1.3.5. Diagrama de base de datos**

#### <span id="page-37-1"></span>**4.1.3.5.1. Configuración del modelo vista – controlador**

Archivo: application/config/config.php

- URL: http://localhost/admision\_p\_v/
- Base de Datos: application/config/database
- $\text{Sconfig}$ ["database"] = "admision";
- $\text{Sconfig}$  ["server"] = "localhost";
- $\text{Sconfig}$ ["username"] = "admin";
- $\text{Sconfig}$ ["password"] = "yovana";
- $\text{Sconfig}$  ["driver"] = "mysqli";

Carpetas necesarias:

- **Config:** configuración de BD y routing URL local.
- **Controller:** el código fuente de las clases del software final
- **View:** el contenido HTML que se une para despliegue de datos
- **library:** librerías y componentes extra diseñados para la App.

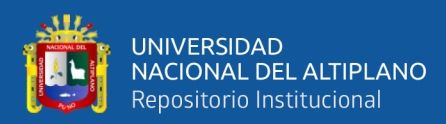

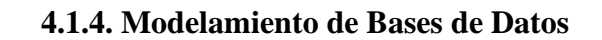

<span id="page-38-0"></span>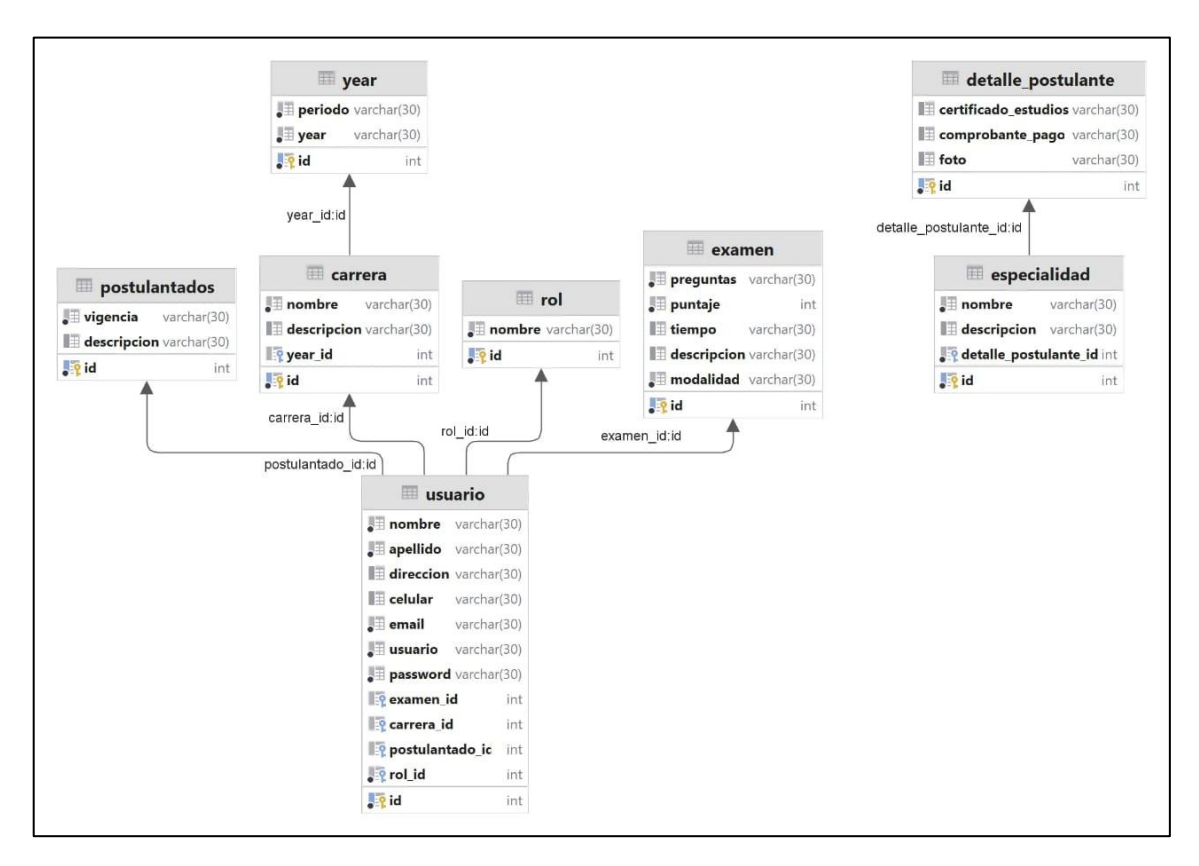

<span id="page-38-1"></span>**Figura 9.** Diagrama de base de datos.

**Fuente**: Elaboración propia.

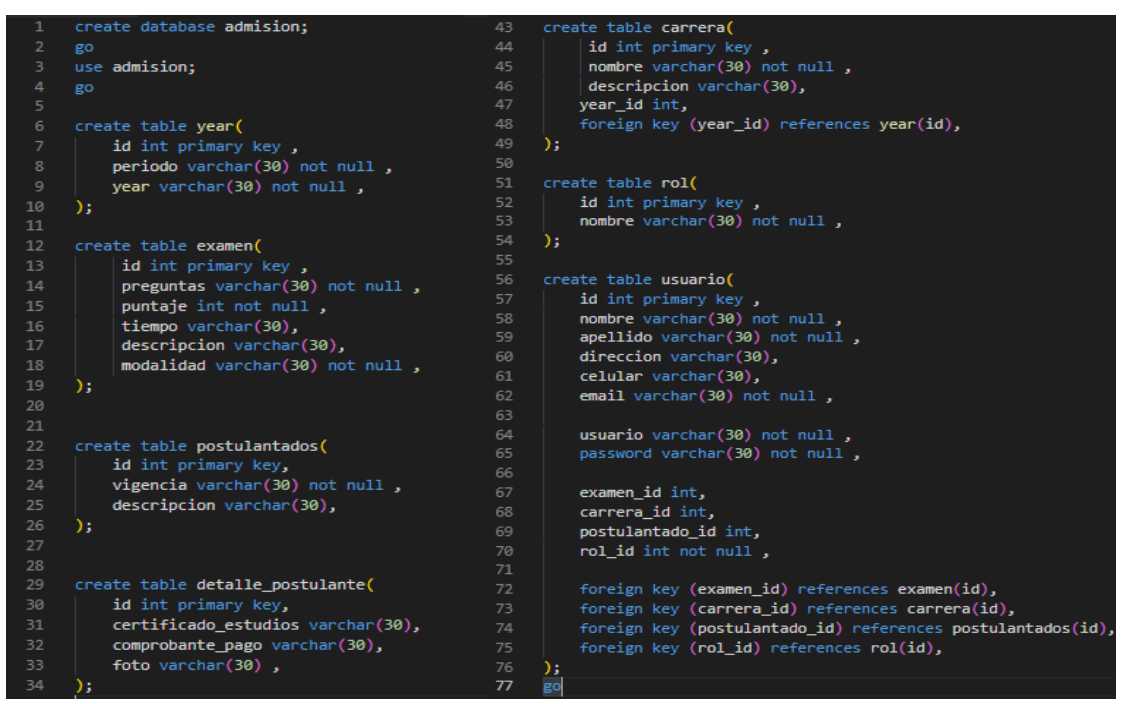

**Figura 10.** Código fuente de la base de datos.

<span id="page-38-2"></span>**Fuente**: Elaboración propia.

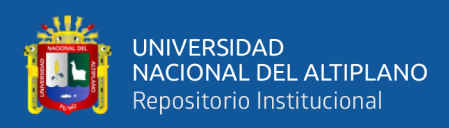

#### <span id="page-39-0"></span>**4.1.5. Implementación del sistema web.**

### <span id="page-39-1"></span>**4.1.5.1. Módulo de pre registro**

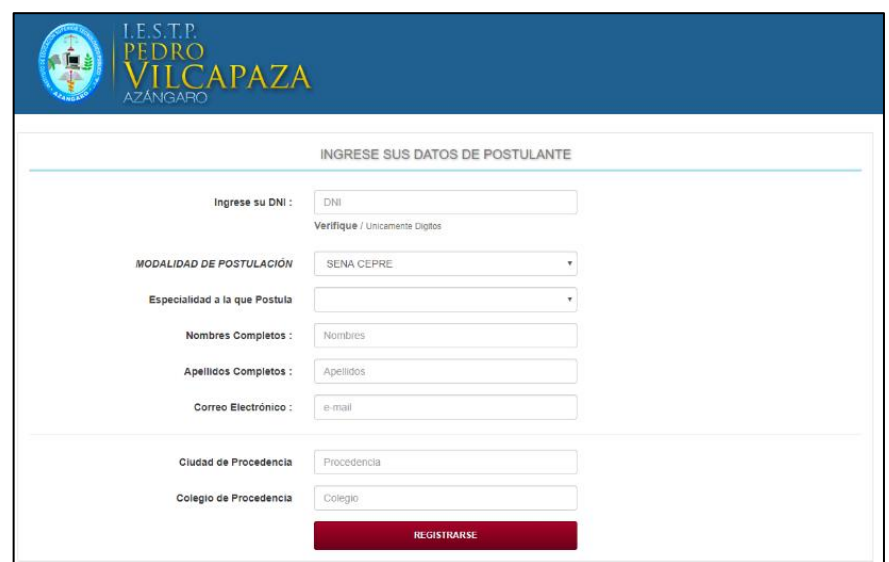

<span id="page-39-2"></span>**Figura 11.** Módulo de pre registro de postulantes.

**Fuente**: Elaboración propia.

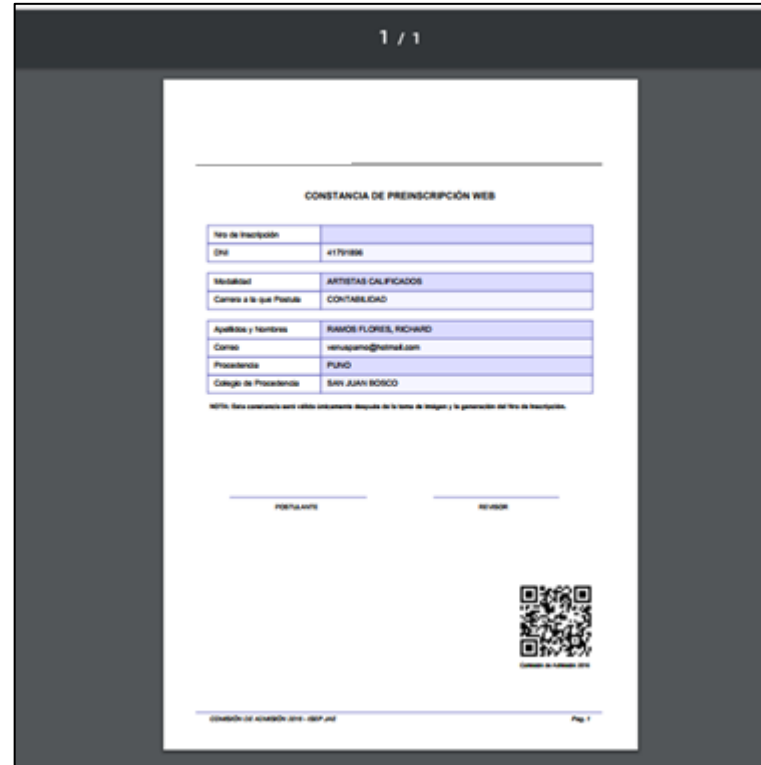

<span id="page-39-3"></span>**Figura 12.** Vista preliminar de la constancia de pre-inscripción **Fuente**: Elaboración propia.

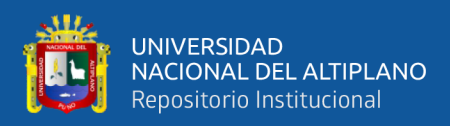

### <span id="page-40-0"></span>**4.1.5.2. Módulo Administrador**

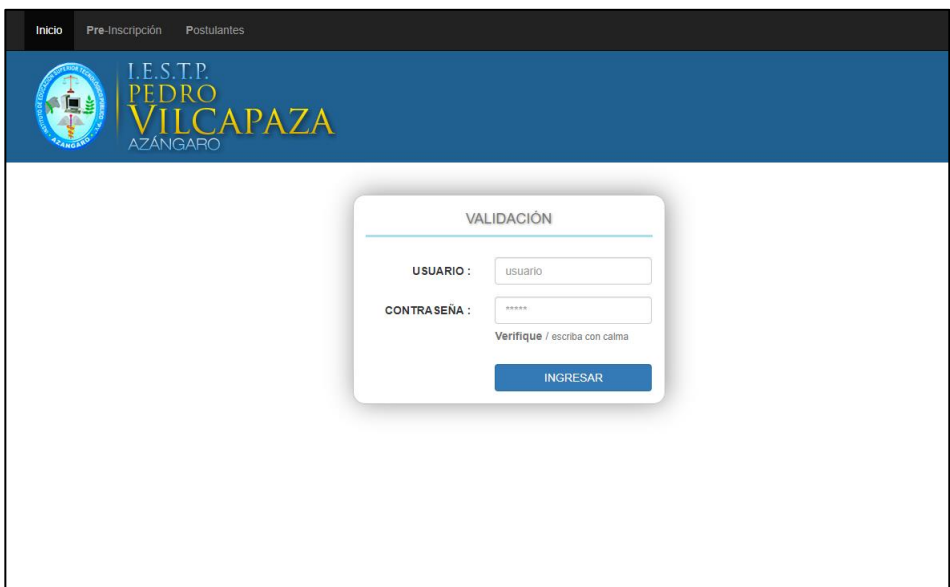

<span id="page-40-1"></span>**Figura 13.** Validación de administrador por contraseña.

**Fuente**: Elaboración propia.

Referente al módulo de administración esta necesita un exclusivo cuidado cuyo acceso es restrcitivo, solo para uso del administrador del sistema, por lo que es necesario el control del as rutinas XSS (Cross Site Scripting), por ejemplo:

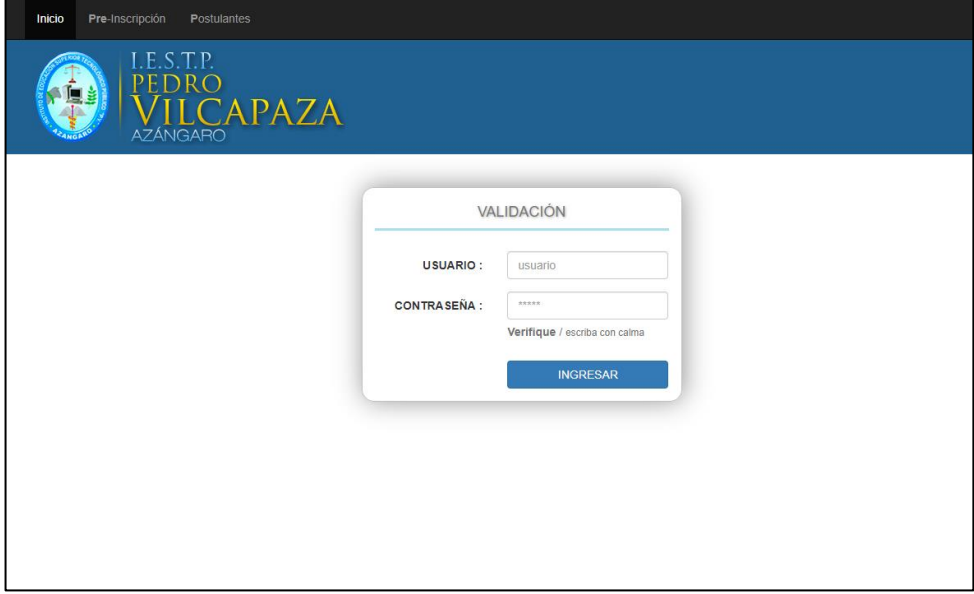

<span id="page-40-2"></span>**Figura 14.** Panel de control de administrador.

**Fuente**: Elaboración propia

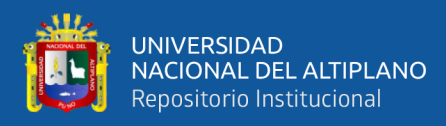

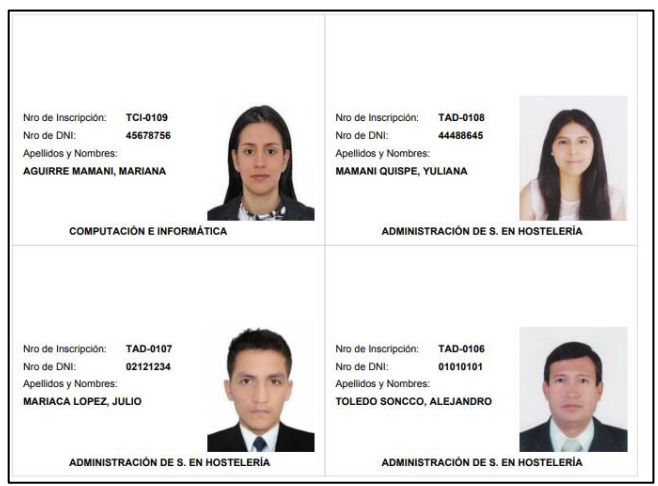

<span id="page-41-1"></span>**Figura 15.** Preliminar de carnets de postulantes.

**Fuente**: Elaboración propia.

<span id="page-41-0"></span>**4.1.6. Evaluar el sistema web.**

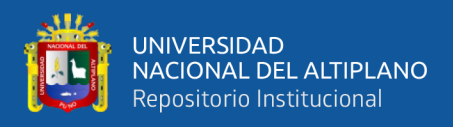

#### **Tabla 2.** Factores de calidad

<span id="page-42-0"></span>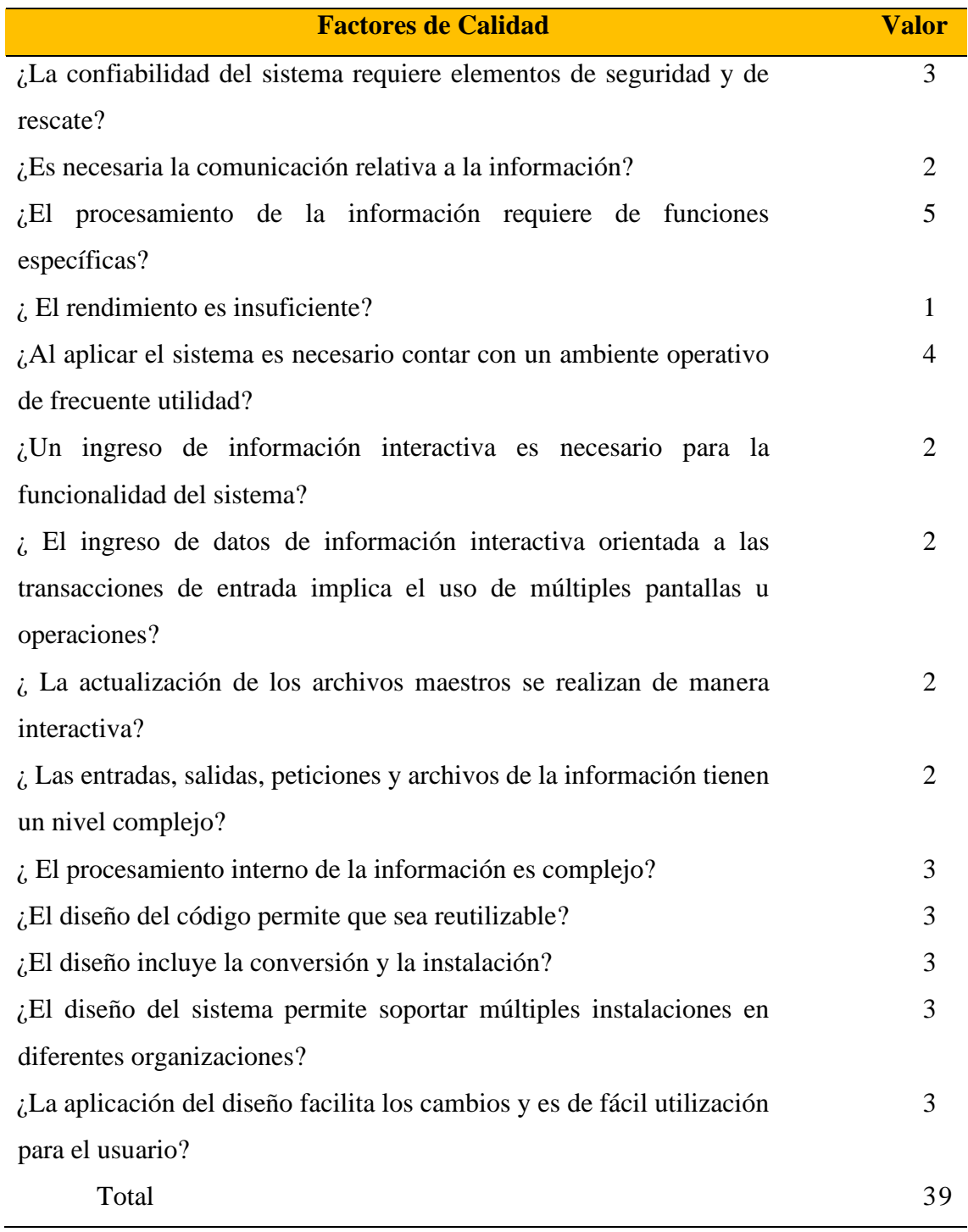

**Fuente**: Elaboración propia.

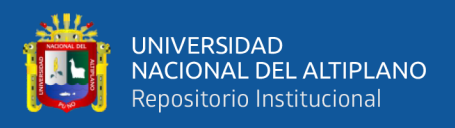

#### **Tabla 3.** Parámetros de medición.

<span id="page-43-1"></span>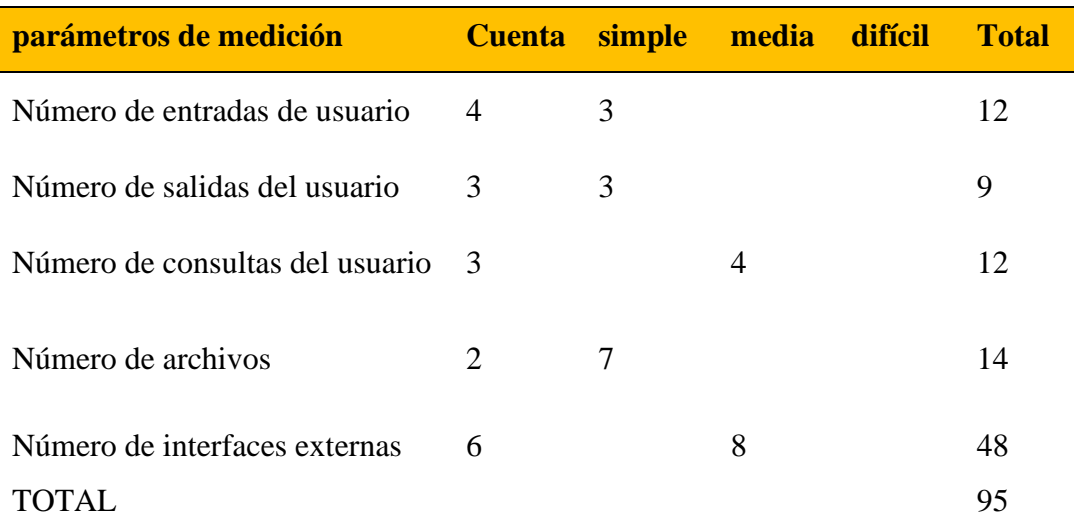

**Fuente**: Elaboración propia

Puntos de Función (PF) = Cuenta-total \*  $[0.65+(0.01*2Fi)]$  $PF = 95 * [0.65+(0.01*39)]$  $PF = 98.98 = 99$ 

COSTOS:

PF/persona\_mes = 3.3 personas

Sueldo/persona\_mes = \$1000

Costo Total del Software = \$12000.00

#### <span id="page-43-0"></span>**4.1.6.1. Descripción de puntos de función**

Hacen referencia la cuenta total, los costos, los sueldos de los responsables y el costo total del software, directamente relacionados con los parámetros de medición correspondientes en interacción con el número de entradas y salidas de usuario, número de consultas, numero de archivos, numero de interfaces externas, también la cuenta total.

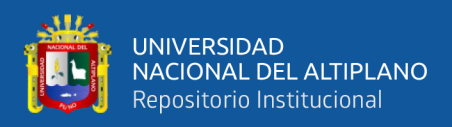

<span id="page-44-0"></span>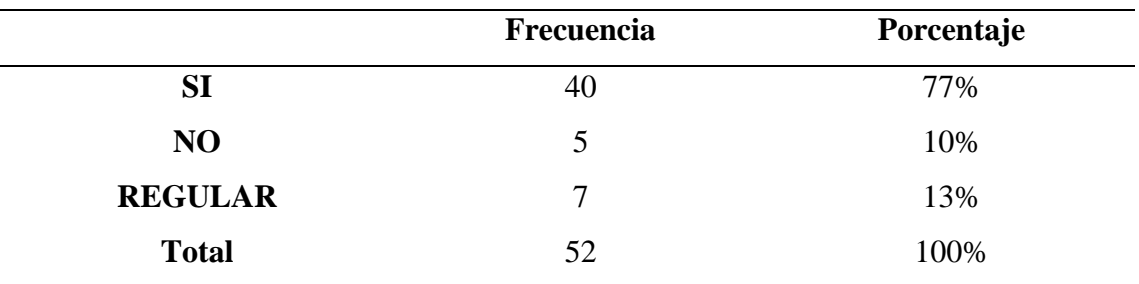

**Tabla 4.** Distribución de postulantes según la calificación 2019.

**Fuente**: Aplicación del instrumento

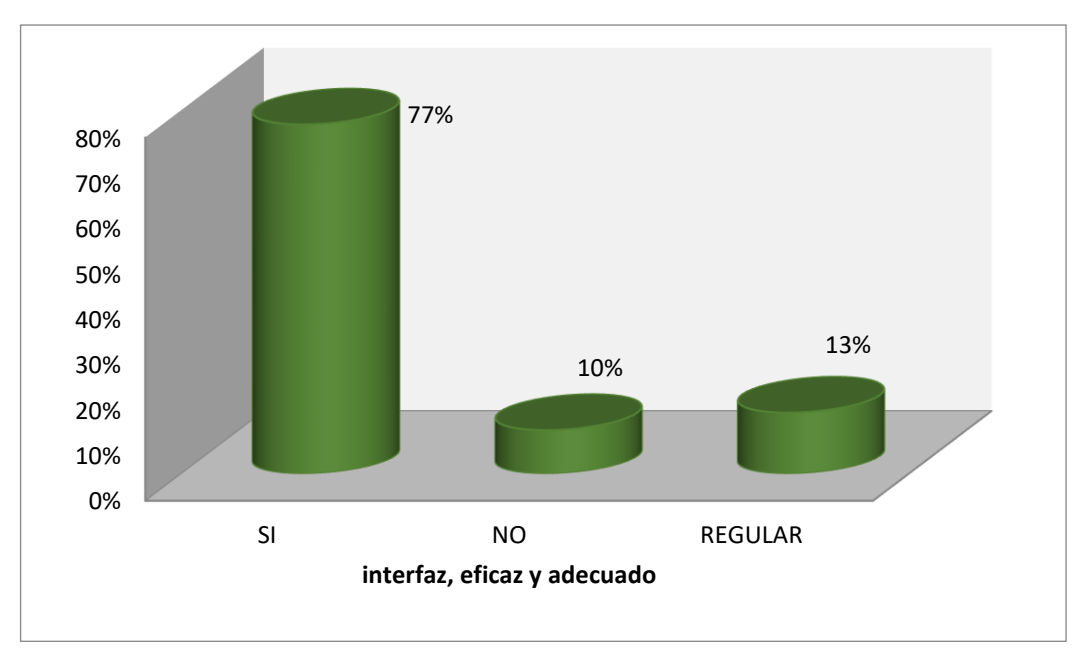

<span id="page-44-1"></span>**Figura 16.** Distribución de postulantes según la calificación del interfaz, 2019. **Fuente**: Aplicación del instrumento

**Interpretación:** De acuerdo a la Tabla 4 y Figura 15, podemos visualizar que, el 77% de los postulantes, muestran que el interfaz es amigable, el 13% de los postulantes manifestaron que es regular la adecuación del interfaz.

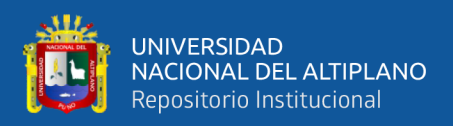

<span id="page-45-0"></span>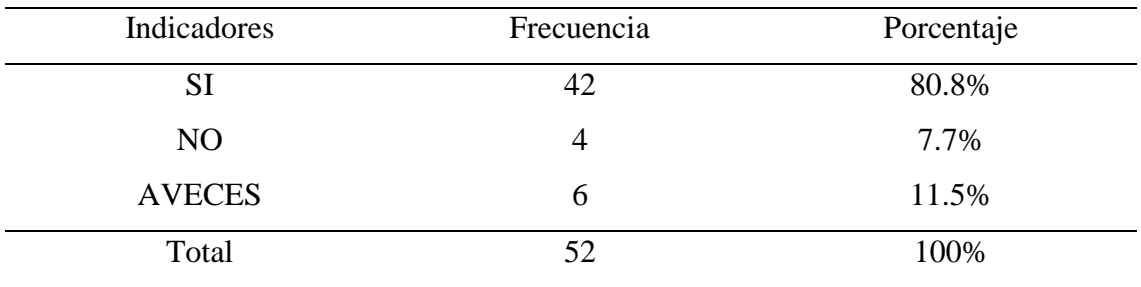

**Tabla 5.** Distribución de los postulantes según si ayudará el control, 2019.

**Fuente**: Aplicación del instrumento

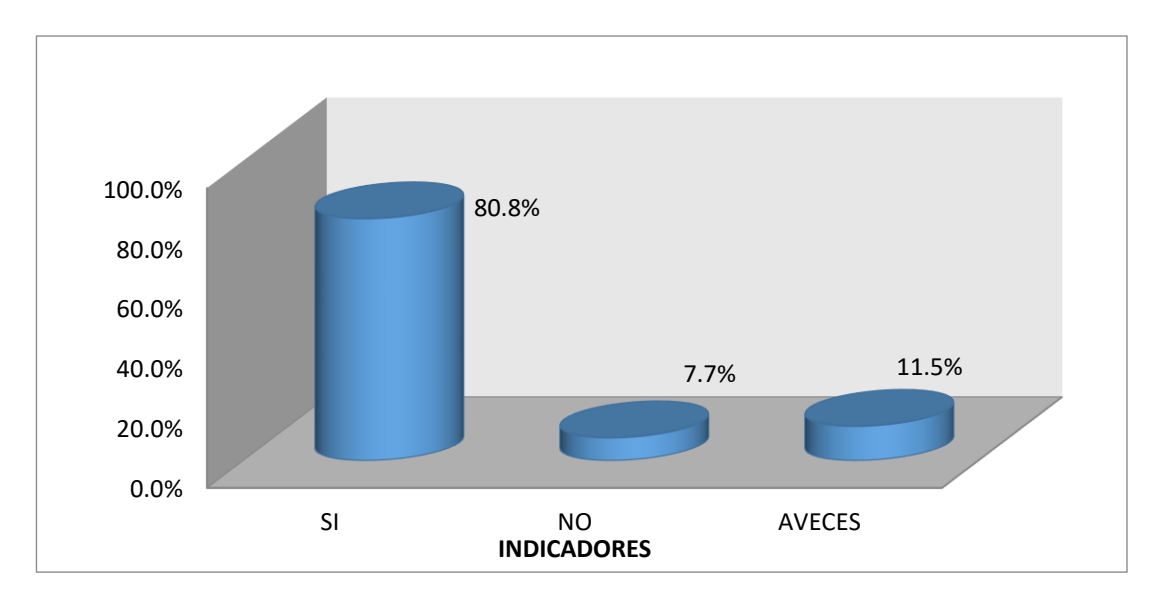

<span id="page-45-1"></span>**Figura 17***.* Distribución de los postulantes 2019. **Fuente**: Aplicación del instrumento

**Interpretación:** De acuerdo a la Tabla 5 y Figura 16 se puede ver que, el 80.8% de los postulantes, manifiesta que ayudará en el control y seguimiento de los procesos de admisión, el 7.7% de los postulantes dijeron que no ayudara y el 11.5% dijeron que a veces.

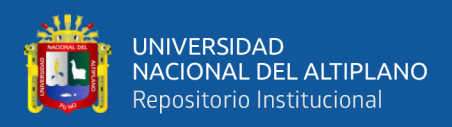

<span id="page-46-0"></span>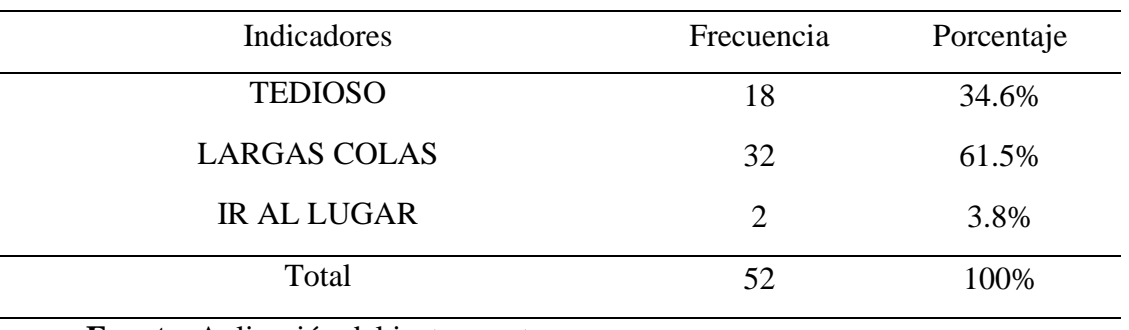

**Tabla 6.** Distribución de postulantes según cómo era el control, 2019.

**Fuente**: Aplicación del instrumento

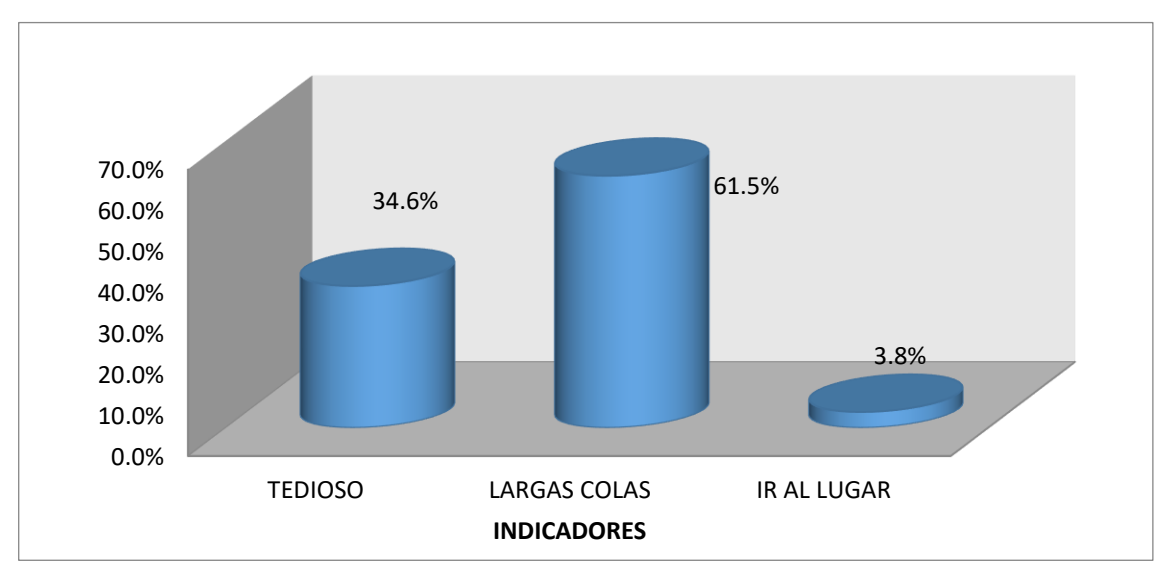

<span id="page-46-1"></span>**Figura 18.** Distribución de postulantes según los procesos de admisión, 2019. **Fuente**: Aplicación del instrumento

**Interpretación:** De acuerdo a la Tabla 6 y Figura 17 se puede ver que, el 34.6% de postulantes, indican que es muy tedioso para realizar las inscripciones, el 61.5% de los postulantes dijeron que tenían que hacer largas colas para llenar los formatos el 3.8% tenían que ir al mismo lugar para ver los ingresantes.

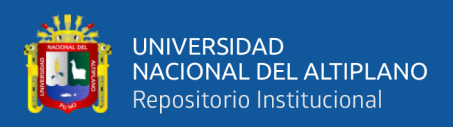

<span id="page-47-0"></span>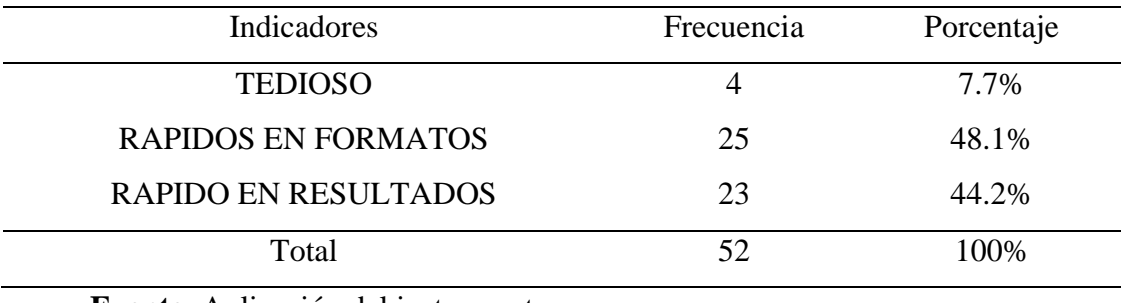

**Tabla 7.** Distribución de los postulantes según los procesos 2019.

**Fuente**: Aplicación del instrumento

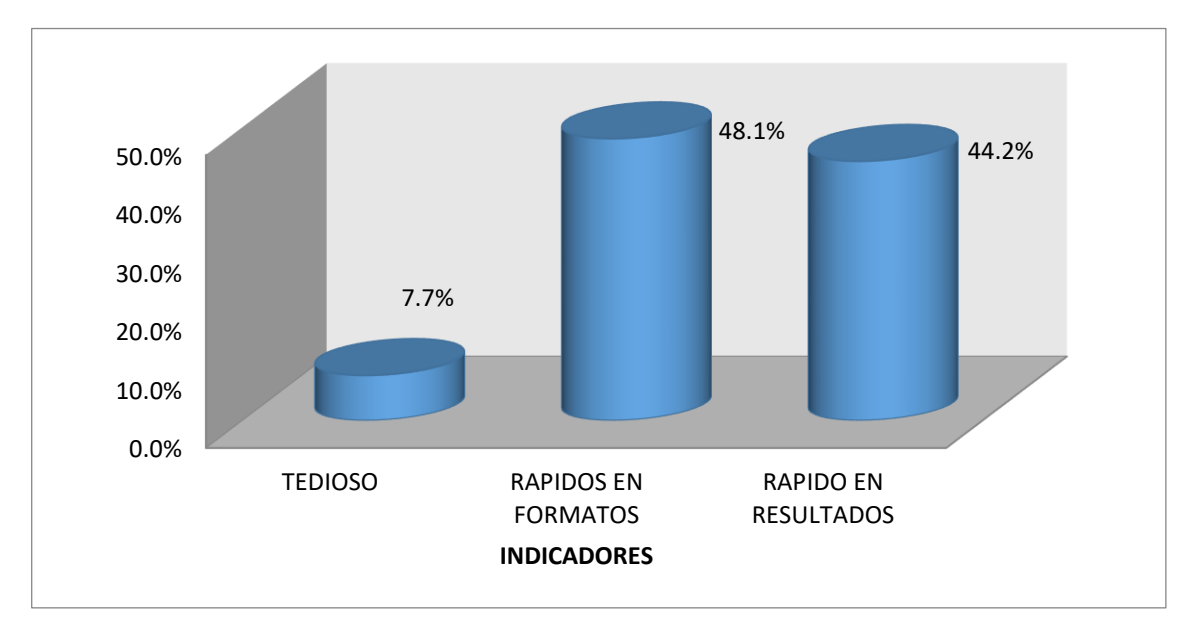

<span id="page-47-1"></span>**Figura 19.** Distribución de los postulantes de los procesos 2019. **Fuente**: Aplicación del instrumento

**Interpretación**: Según la Tabla 7 y Figura 18 podemos ver que el 7.7% de los postulantes, indican que es tedioso, el 48.1% de los postulantes dijeron que es rápido en el relleno de los formatos y el 44.2% de los postulantes dijeron que es rápido en la publicación de resultados.

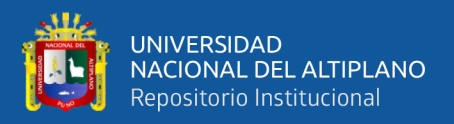

#### <span id="page-48-0"></span>**4.1.7. Diseño estadístico para contrastar la hipótesis**

#### <span id="page-48-1"></span>**4.1.7.1. Contrastación de hipótesis**

H1 = El sistema web mejorará el control y seguimiento de los procesos de admisión en Institutos de Educación Superior Tecnológicos Públicos.

H0 = El sistema web no mejorará el control y seguimiento de los procesos de admisión en Institutos de Educación Superior Tecnológico Públicos.

**Tabla 8.** Prueba de diferencia de muestras pareadas.

<span id="page-48-5"></span>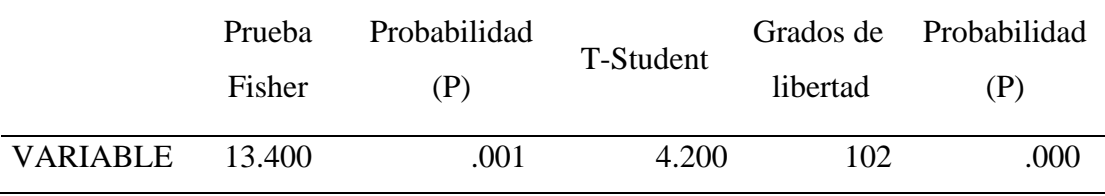

**Fuente**: Aplicación del instrumento

#### <span id="page-48-2"></span>**4.1.7.2. Prueba de hipótesis.**

H0:  $\mu A = \mu B$ .

• H0 = El sistema web no mejorará el control y seguimiento de los procesos de admisión en Institutos de Educación Superior Tecnológico Públicos.

H1:  $\mu A < \mu B$ 

• H1 = El sistema web mejorará el control y seguimiento de los procesos de admisión en Institutos de Educación Superior tecnológicos Públicos.

#### <span id="page-48-3"></span>**4.1.7.3. Nivel de significancia**

- $\alpha = 0.05 = 5 \%$ .
- 95% de nivel de confianza

#### <span id="page-48-4"></span>**4.1.7.4. Regla de decisión**

De acuerdo a la Tabla 8 se puede afirmar que en la prueba de diferencias pareadas, se muestra la probabilidad (P<0.05), por lo0 mque se determina que hay

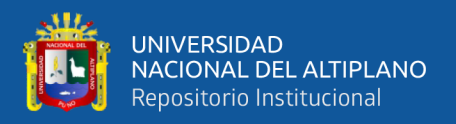

una diferencia significativa. Es decir, que  $tc$ :  $4.200 > tt$ : 0.05, entonces se rechaza la **H0** y acepta la **H1**.

Concluyendo el sistema web para el control y seguimiento mejora eficazmente el trámite documentario y seguimiento de los procesos de admisión de los postulantes en Institutos de Educación Superior Tecnológico Públicos - 2019.

#### <span id="page-49-0"></span>**4.1.7.5. Evaluación de calidad del software ISO - 9126**

Para la apreciación del nivel de calidad del sistema y Red para la digitalización se introdujo los indicadores de calidad del estándar ISO – 9126, por lo que se utilizó la guía de evaluación de calidad del software, cuyos factores se muestran de la siguiente forma:

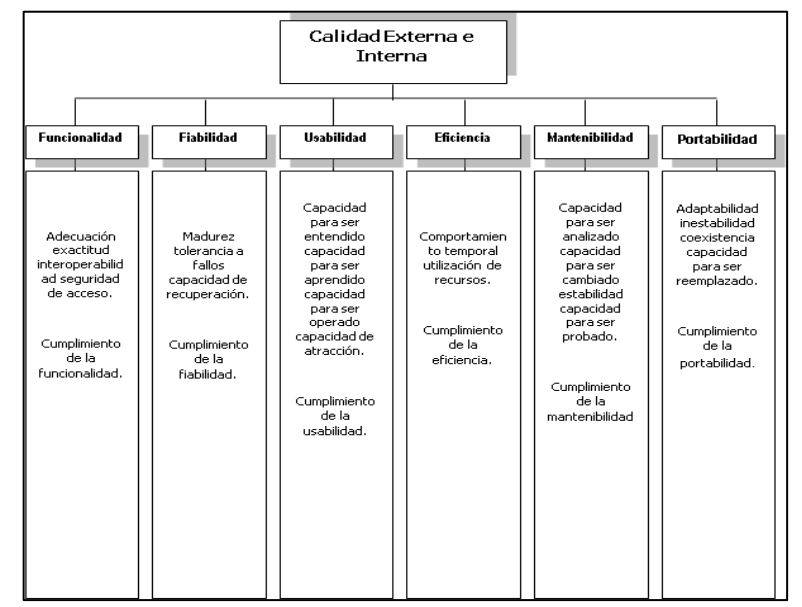

<span id="page-49-1"></span>**Figura 20.** Indicadores de calidad de Software según el Estándar ISO-9126

**Fuente**: Elaboración propia.

Se hace uso de una escala de 1 a 5 puntos que son de la siguiente manera:

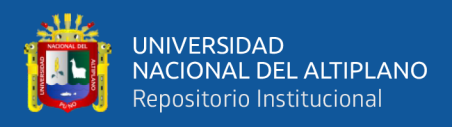

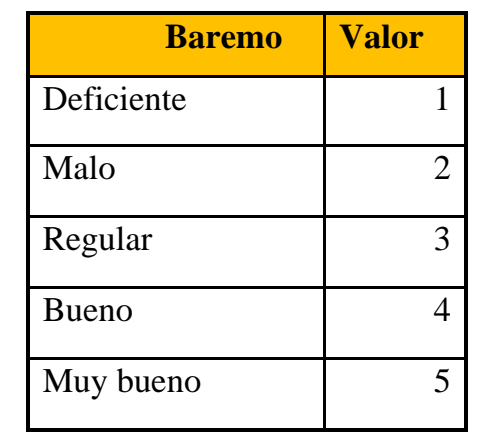

<span id="page-50-0"></span>**Tabla 9.** Cuadro de calificación según el Estándar ISO-9126

#### **Fuente**: Elaboración propia

A la vez, según el estándar se tiene que, según la realización de la sumatoria de los valores que se hayan incluido para cada indicador, se puede contar con la siguiente clasificación:

<span id="page-50-1"></span>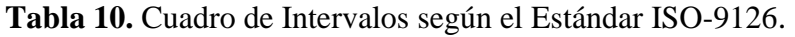

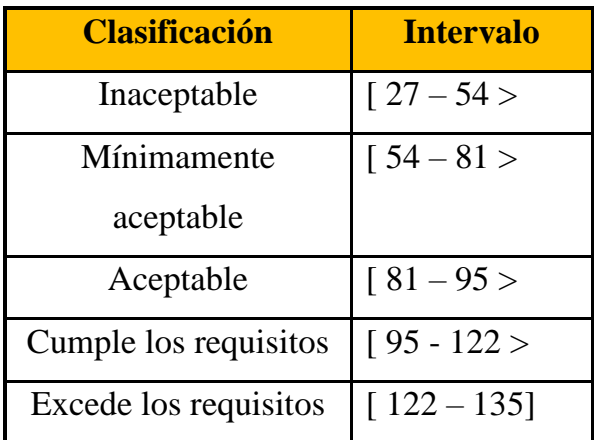

**Fuente**: Elaboración propia

Para tal evaluación se tuvo que considerar a los estudiantes de la carrera profesional Administración de Servicios en Hostelería, quienes tuvieron acceso al sistema y realizaron la clasificación acorde a los indicadores establecidos en la ficha de evaluación.

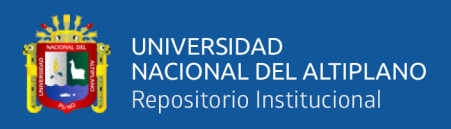

Los resultados que se obtuvieron se muestran en la tabla y grafico siguiente:

**Clasificación** Intervalo Nº % **Inaceptable**  $\begin{array}{ccc} 27 - 54 > 0 & 0 \end{array}$ **Mínimamente aceptable**  $\begin{array}{ccc} \n\begin{bmatrix} 54 - 81 \end{bmatrix} & 5 & 10 \n\end{array}$ **Aceptable**  $\begin{array}{|c|c|c|c|c|} \hline 81 - 95 & > 16 & 50 \\ \hline \end{array}$ **Cumple los requisitos** [  $95 - 122 > 21$  30 **Excede los requisitos** [ 122 - 135] 1 10 **Total** 43 100

<span id="page-51-0"></span>**Tabla 11.** Cuadro de resultados según el Estándar ISO-9126.

**Fuente**: Ficha de Evaluación

**Elaboración**: El Ejecutor.

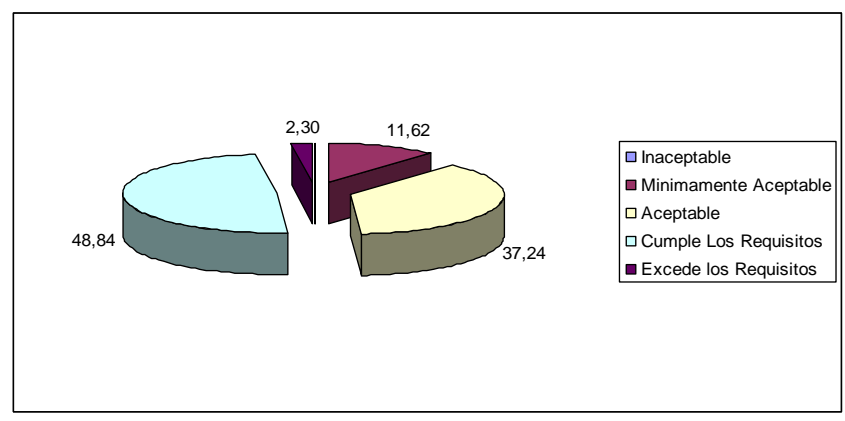

<span id="page-51-1"></span>**Figura 21.** Medición de la Calidad de Software Estándar ISO-9126

**Fuente**: Elaboración propia

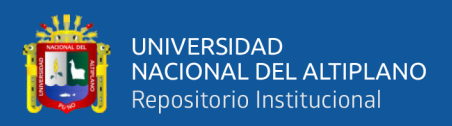

## **V. CONCLUSIONES**

- <span id="page-52-0"></span>**PRIMERA:** Se desarrolló e implementó el diseño de la arquitectura de software, utilizando un lenguaje de modelamiento unificado (UML), con el fin de realizar la mejora de procesos de seguimiento y control de los procesos de admisión a los Institutos de Educación Superior Tecnológicos Públicos, cuya prueba fue aplicada al Instituto Superior Tecnológico "Pedro Vilcapaza" de Azángaro – Puno.
- **SEGUNDA:** Se hizo el análisis correspondiente de la aplicación web, que permitió ofrecer una interfaz rápida y sencilla de administración para los postulantes, pero principalmente para los operadores que registraran y validaran su inscripción en las oficinas de la comisión de admisión de cualquier Instituto de Educación Superior Tecnológicos Publica registrado en el sistema mediante un usuario y una contraseña,
- **TERCERA:** Se realizó la evaluación del software, mediante el ISO 9126, mediante la calidad externa e interna, que el sistema web cumple con los requisitos exigidos y también la encuesta realizada para la evaluación del software.

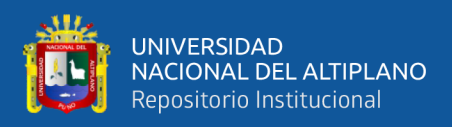

## **VI. RECOMENDACIONES**

- <span id="page-53-0"></span>**PRIMERA:** Se recomienda la adquisición de un servicio web profesional con más de 10GB de transferencia mensual, así como de ser posible uno de transferencia ilimitada, teniendo en cuenta que el coste para estos servicios ya no es tan alto, sugiriendo incluso un alojamiento con soporte ASP y PHP que generalmente tienen más de un 1GB de almacenamiento y transferencia ilimitada para subida y para bajada de archivos (file donwload/upload) así como servicios FTP multiusuarios.
- **SEGUNDA:** Se recomienda la implementación de la cultura informática entre los trabajadores capacitados, así como los postulantes de zonas rurales un área de apoyo al postulante para de este modo apoyar la inclusión social, así como la cultura informática, evitando sobre todo dejar al azar al público puesto que ellos tienen que ser prioridad. Con esto el software será más efectivo y se beneficia la institución.
- **TERCERA:** Se recomienda incluir el servicio POP3, SMTP e IMAP para la comunicación e intercambio de información a través del correo electrónico, como las grandes plataformas desarrolladas por ejemplo el Concytec.

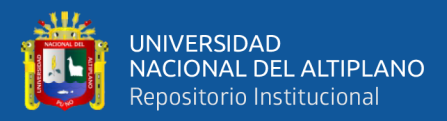

## **VII. REFERENCIAS BIBLIOGRÁFICAS**

- <span id="page-54-0"></span>Alba, M. F. (1992). *Calidad en la producción de software.* Manizales: Primero Congreso Nacional de Estudiantes de Ingeniería.
- Arcaya, W. (s.f.). Prototipo de Aplicación cliente para consulta y actualización de Datos Académicos mediante Internet. *(Tesis de Maestría).* Universidad Nacional del Altiplano, Puno.
- Barreto, Y. M., & Villavicencio, E. (2017). Implementación de un sistema Web para el trámite documentario en la Municipalidad del Centro Poblado de Santa María de Huachipa. *(Tesis de Ingeniería).* Universidad San Martín de Porres, Lima.

Booch, G. (1992). *Object-Oriented Design with Applications.* Boston: Prentice Hall.

- Chávez, V. H. (2010). Analizar, diseñar, desarrollar e implementar un Sistema de Información para el Control, Seguimiento y Mantenimiento del Equipamiento Hospitalario en el Hospital Central de la Fuerza Aérea. Tesis. Universidad Ricardo Palma, Lima, Perú. *(Tesis de Ingeniería).* Universidad Ricardo Palma, Lima.
- Coronel, G. (2005). *Creando soluciones web con php 4.5 y 5.x y MySQL Server para versiones 3.2.3, 4.x y 5.x.* Lima: Editorial Empresa Editora Macro EIRL.
- Crovetto, C. (2005). *Oracle 10g: Base de datos.* Lima: Editorial Megabyte.
- Cuomo, V., & Castares, M. (2019). *ISO 9126 - ISO 14598 Calidad de Software.*
- Favre, L. (2003). *UMLand the Unified Process, 2003.* Obtenido de VDOC.PUB: https://vdoc.pub/documents/uml-and-the-unified-process-316c1lr3j460
- Fernández, S. M. (1994). *Fundamentos del diseño y la programación orientado a objetos.* Madrid: McGraw-Hill, Interamericana.

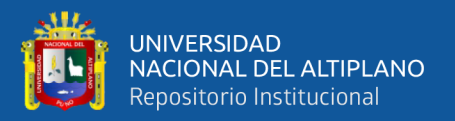

- GoDaddy. (2019). *Sistemas webs*. Obtenido de http://www.knowdo.org/knowledge/39 sistemas-web
- Guzmán, R. (2001). *Base de datos relacionales: un enfoque práctico.* Santiago de Chile: Editorial Fondo de Desarrollo.
- Hernández, R. D. (28 de Junio de 2021). *El patrón modelo-vista-controlador: Arquitectura y frameworks explicados*. Obtenido de freeCodeCamp: https://www.freecodecamp.org/espanol/news/el-modelo-de-arquitectura-viewcontroller-pattern/
- ICTEA. (s.f.). *Base de Conocimientos*. Obtenido de www-ictea: https://www.ictea.com/cs/index.php?rp=/knowledgebase/8663/iQue-es-ellenguaje-de-programacion-PHP.html
- Jacobson, I., Booch, G., & Rumbauch, J. (2000). *El proceso unificado de desarrollo de software.* Madrid: Editorial Addison Wesley.
- Jiménez, J. A. (2009). *Matemática para la Computación.* Mexico D.F.: Alfaomega Grupo Editor.
- McDonald, M. (2016). *Creación y Diseño Web.* S.L. Madrid España: Anaya Multimedia.
- McGarry, J., Card, D., Jones, C., Layman, B., Clark, E., Dean, J., & Hall, F. (2001). *Practical Software Measurement: Objective Information for Decision Makers.* New York: Addison Wesler.
- Pérez, O. (s.f.). *Métricas, Estimación y Planificación en Proyectos de Software.* Obtenido de Willy.net: https://docplayer.es/15787486-Metricas-estimacion-yplanificacion-en-proyectos-de-software.html
- Philip, C. (1979). *Quality is Free.* New York: MCGraw-Hill.
- Pressman, R. S. (2002). *Ingenieria del software un enfoque práctico.* Madrid: McGraw-Hill.

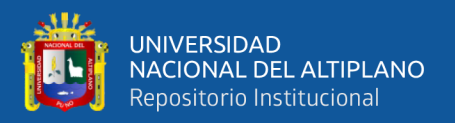

- Rojas, O. (2008). *Clasificación Decimal DEWEY Abreviada e Índice Relativo, (Desarrollada por Melvil Dewey). .* Bogotá: Coordinación Técnica Wilmer Moyano Coedición en español Panamerican Technology Group, PTG Rojas Eberhard Editores.
- Salazar, I. F., & León, P. E. (2015). Sistema Web para mejorar los procesos realizados en el seguimiento, evaluación y control de las tutorias de tesis en el centro de investigación y trasnferencia de tecnología de la Facultad de Administración, Finanzas e Informática. *(Titulo de Ingeniería).* Universidad Técnica de Babahoyo, Babahoyo.
- Schmuller, J. (2003). *Aprendiendo UML en 24 horas.* Madrid: Prentice Hall.
- Teatrobadia. (2019). *Teatrobadia.com*. Obtenido de Diagrama UML: https://www.teatroabadia.com/es/uploads/documentos/iagramas\_del\_uml.pdf
- Tumi, N. (1995). *Sistemas de Información para colaboración con la Administración de la biblioteca de la Facultad de Ingeniería Estadística e Informática.* Universidad Nacional del Altiplano, Puno.
- Ventura, V. (03 de Diciembre de 2014). *Blog Polaridad.* Obtenido de Blog Polaridad.es: https://polaridad.es/
- Vilalta, J. (2001). *UML Guia Visual: como crear formas de vida organizativa.* Consultores.
- Villalobos, G. (2009). Programación orientada a objetos con aprendizaje activo. *Scientia Et Technica, XV*(43), 163-168.
- Webster, A. L. (2003). *Estadísticva Aplicada a los negocios y la economía.* Santa Fé: McGraw-Hill.
- Welling, L., & Thomson, L. (2005). *Desarrollo Web con PHP y MySQL.* Madrid: Ediciones Anaya Multimedia.

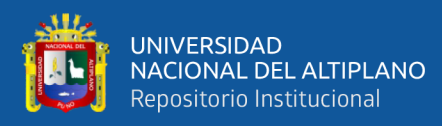

# <span id="page-57-0"></span>**ANEXOS**

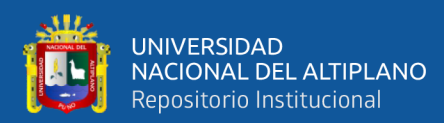

## **ANEXO A**

#### **UNIVERSIDAD NACIONAL DEL ALTIPLANO-PUNO**

ESCUELA PROFESIONAL DE INGENIERIA ESTADÍSTICA E

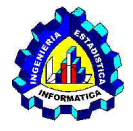

### INFORMÁTICA

#### **ENCUESTA**

SISTEMA WEB PARA EL CONTROL Y SEGUIMIENTO DE LOS PROCESOS DE ADMISIÓN DE INSTITUTOS DE EDUCACIÓN SUPERIOR TECNOLÓGICA PÚBLICOS PUNO – 2019

#### **Por favor responda con sinceridad las preguntas:**

- 1. Cree UD. ¿Que el sistema web para el control y seguimiento de los procesos de admisión, tiene su interfaz amigable?
	- a) Si
	- b) No
	- c) regular
- 2. Con la implementación del sistema ¿cree Ud. que le ayudará el control y seguimiento de los procesos de admisión?
	- a) Si
	- b) No
	- c) a veces
- 3. Antes de tener el sistema web, ¿Cómo era el control de los procesos de admisión?
	- a) Tedioso, para realizar las inscripciones a las carreras
	- b) Realizaban largas colas para llenar los formatos
	- c) Tenían que ir hasta el lugar del Instituto para averiguar sus puntajes
- 4. Después de tener el sistema web, ¿Cómo es ahora el control de los procesos de admisión?
	- a) Tedioso, para realizar las inscripciones a las carreras
	- b) Rápido para llenar los formatos
	- c) Los resultados de los puntajes de admisión son más rápidos

Gracias por su colaboración

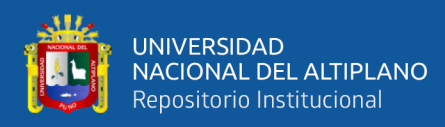

#### **ANEXO B**

#### **MANUAL DE USUARIO**

#### **Paso 1:** Configurar el sistema para una institución en Particular.

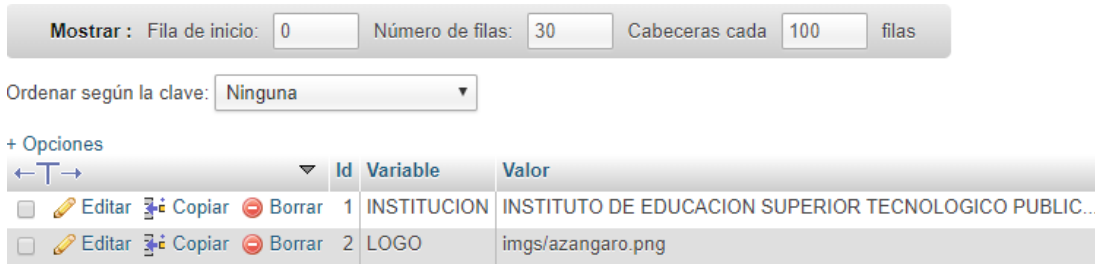

Editando el contenido de la tabla **configs** se deja listo para que el sistema pueda ser usado en alguna institución con la menor cantidad de modificaciones.

**Paso 2.** Ingresar al administrador

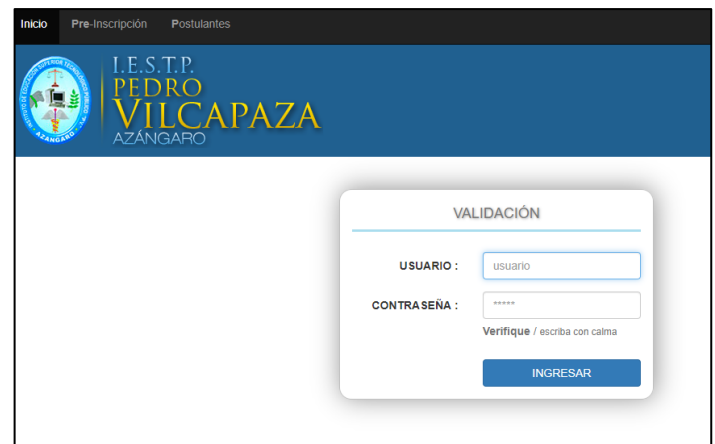

#### Usuario: admin

Clave: yovana

#### Panel de control

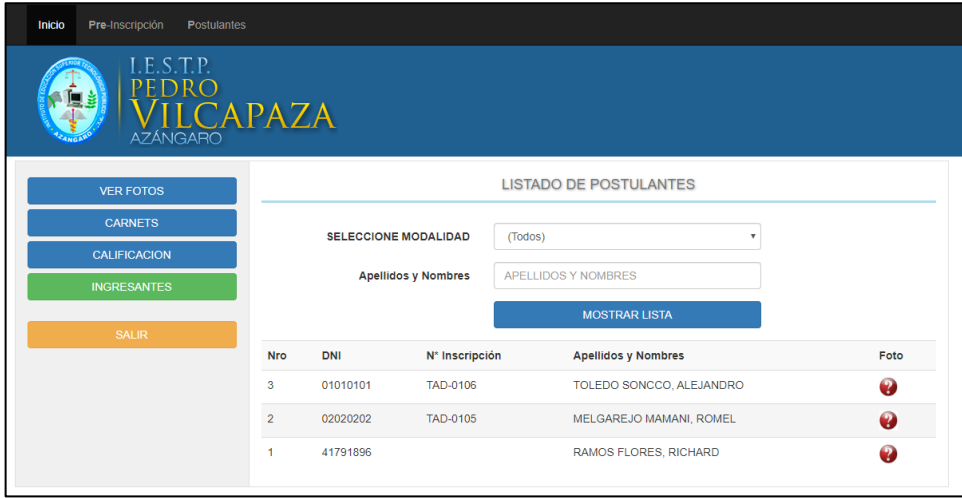

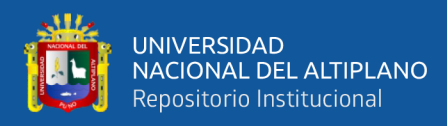

Para asignar foto y código de postulante hacemos click sobre el icono.

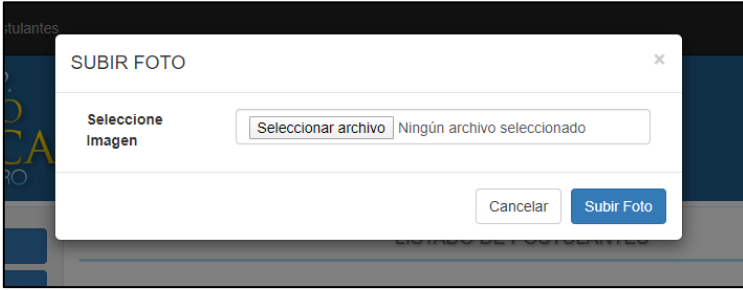

Aquí puede seleccionar la foto. (tenga en cuenta que esta etapa es presencial y que la toma de imagen se hace en el recinto de la institución y se distribuye una cantidad de computadores para la inscripción provista o no de cámaras fotográficas).

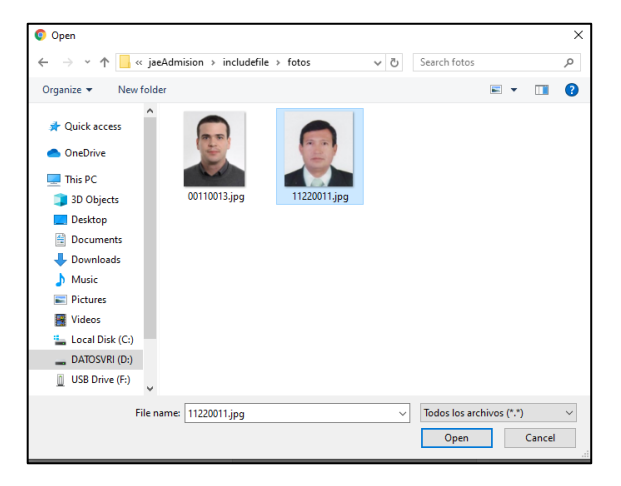

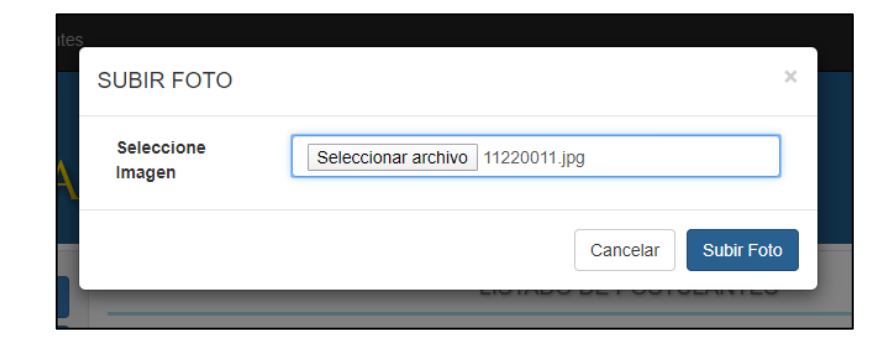

Una vez agregada la foto se inserta sobre la imagen del ítem con el código validado.

3

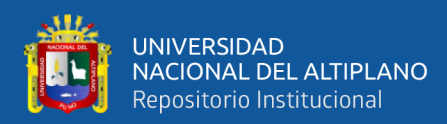

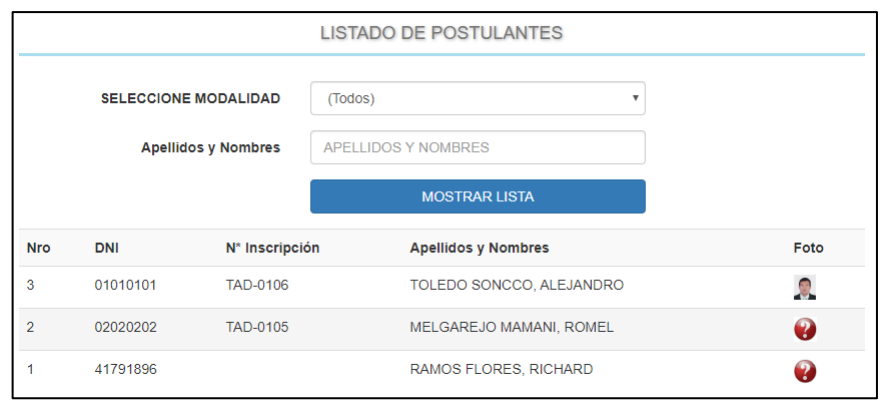

### Área de impresión de carnets. Haga click en el submenú.

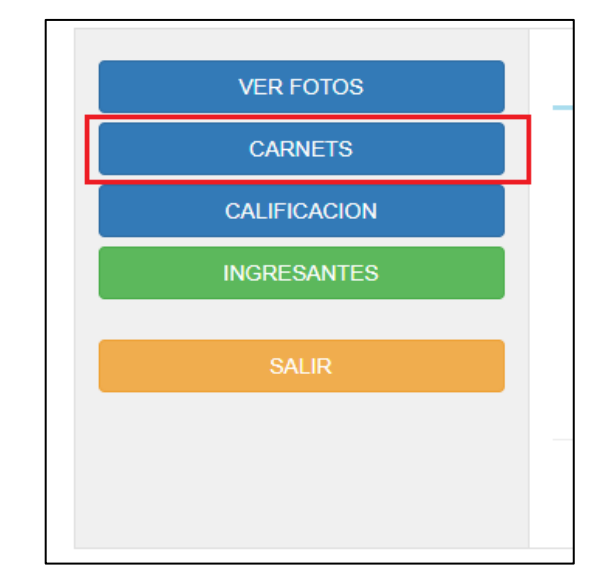

Observamos la interfaz de pre-presentación.

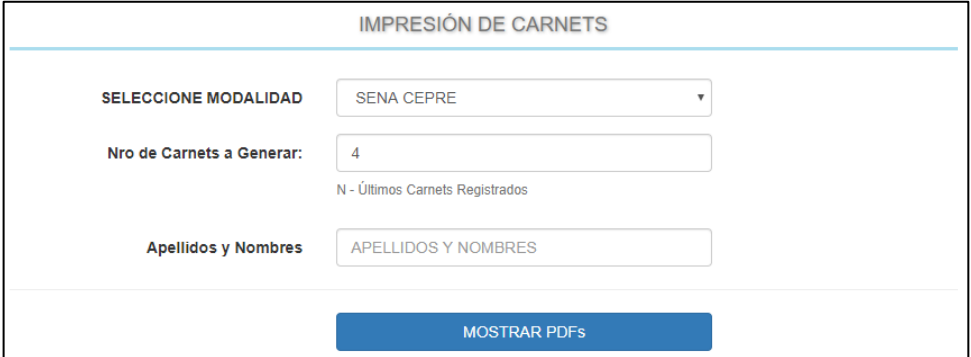

Seguidamente click en mostrar PDF y tendremos el siguiente resultado.

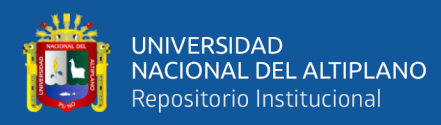

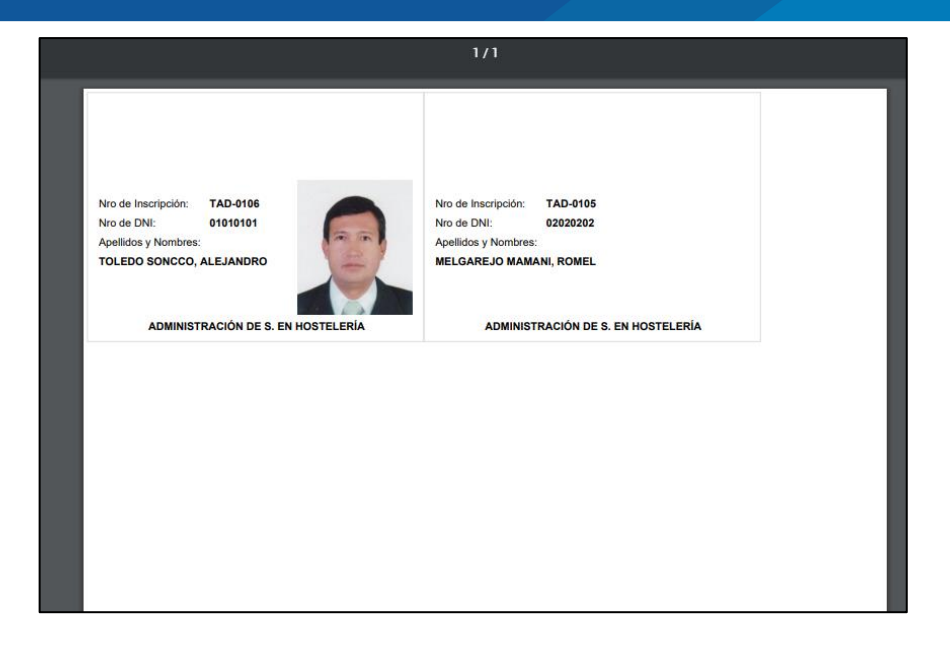

#### Registrar postulantes

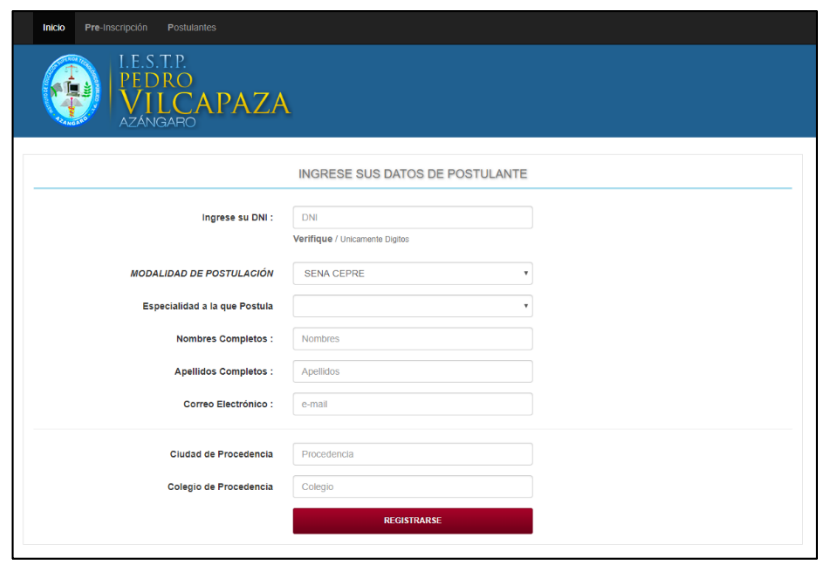

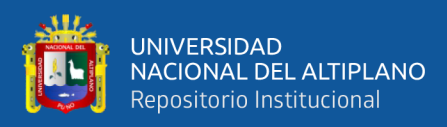

#### Finalmente, la constancia de inscripción.

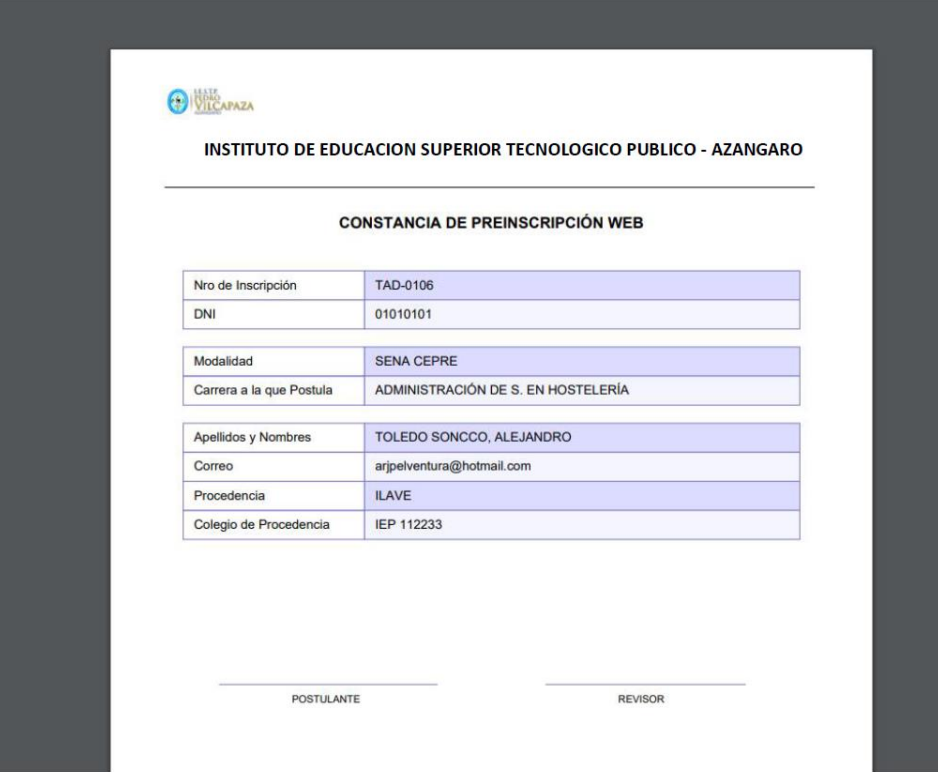

### **ANEXO C**

Código fuente: config.php.

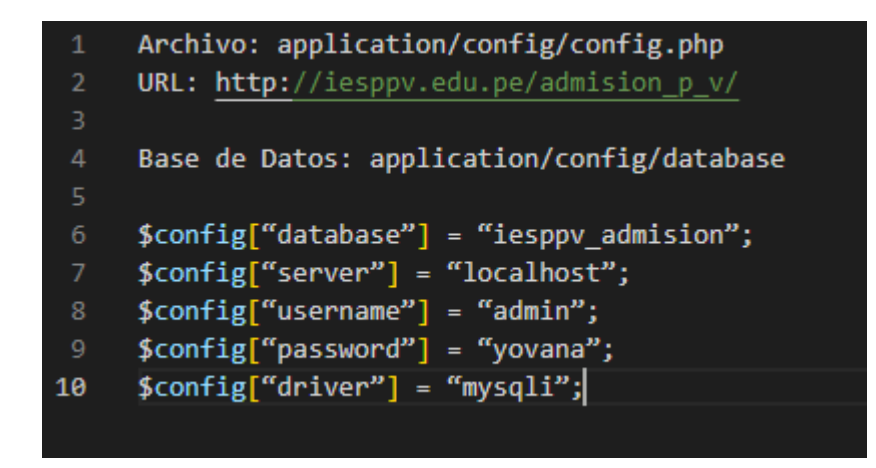

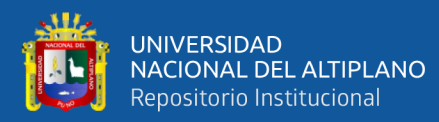

Código fuente: fpdf.php

```
\langle?php
include_once ("FPDF/fpdf.php");
$pdf=new PDF();
// Títulos de las columnas
$header=array('Columna 1','Columna 2','Columna 3','Columna 4');
$pdf->AliasNbPages();
// Primera página
$pdf->AddPage();
$pdf->SetY(65);$pdf->TablaBasica($header);
// escribir en application/pdf
$pdf->Output();
```
Código fuente: style.css

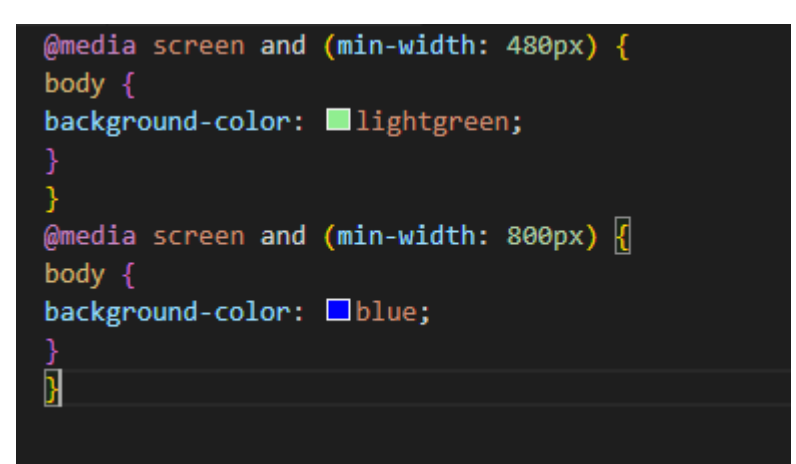

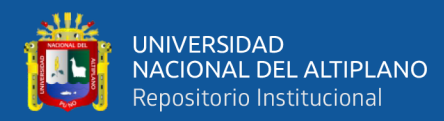

#### Codigo fuente: Index.html

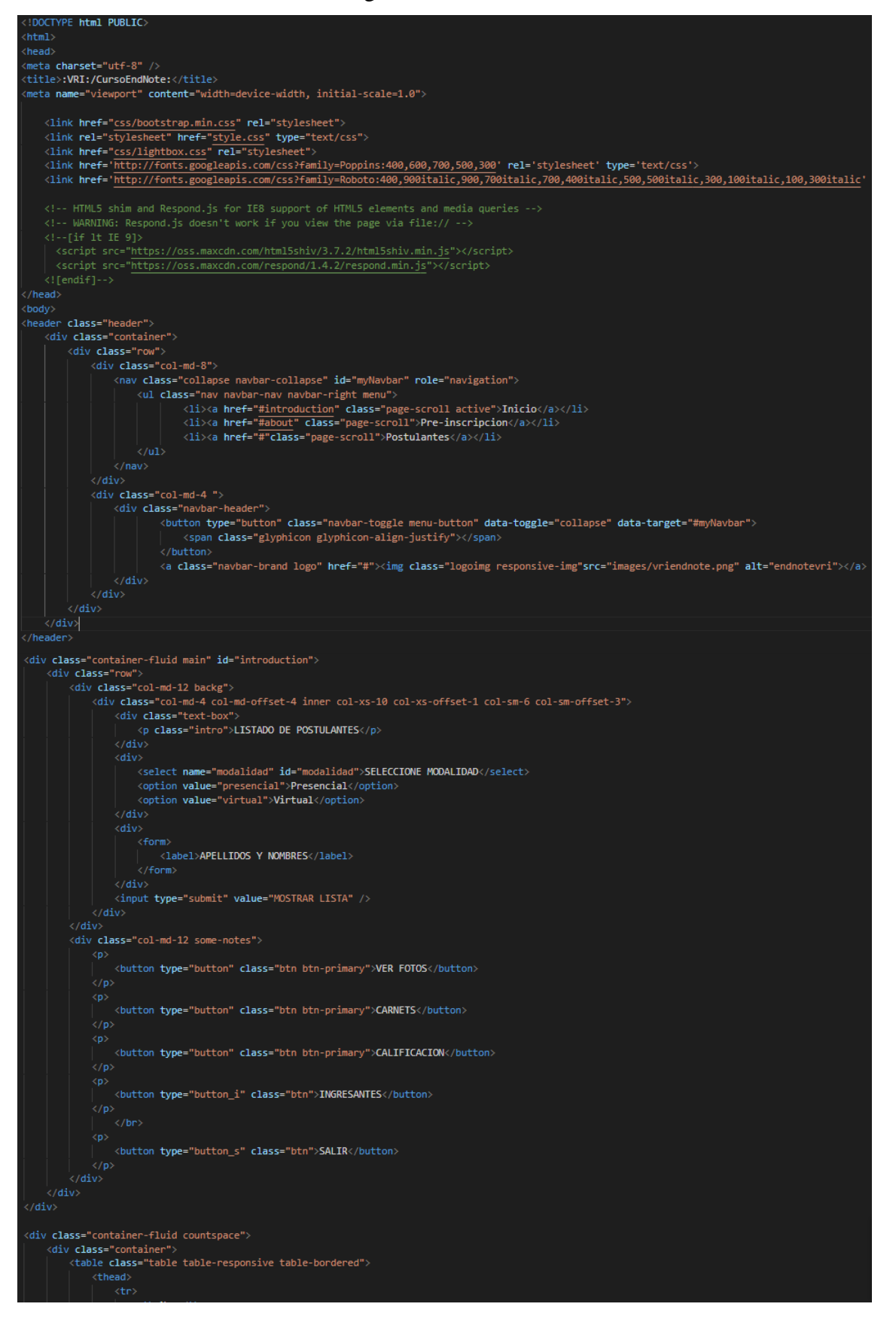

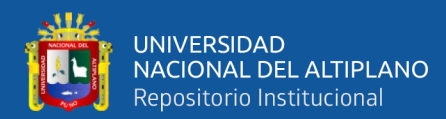

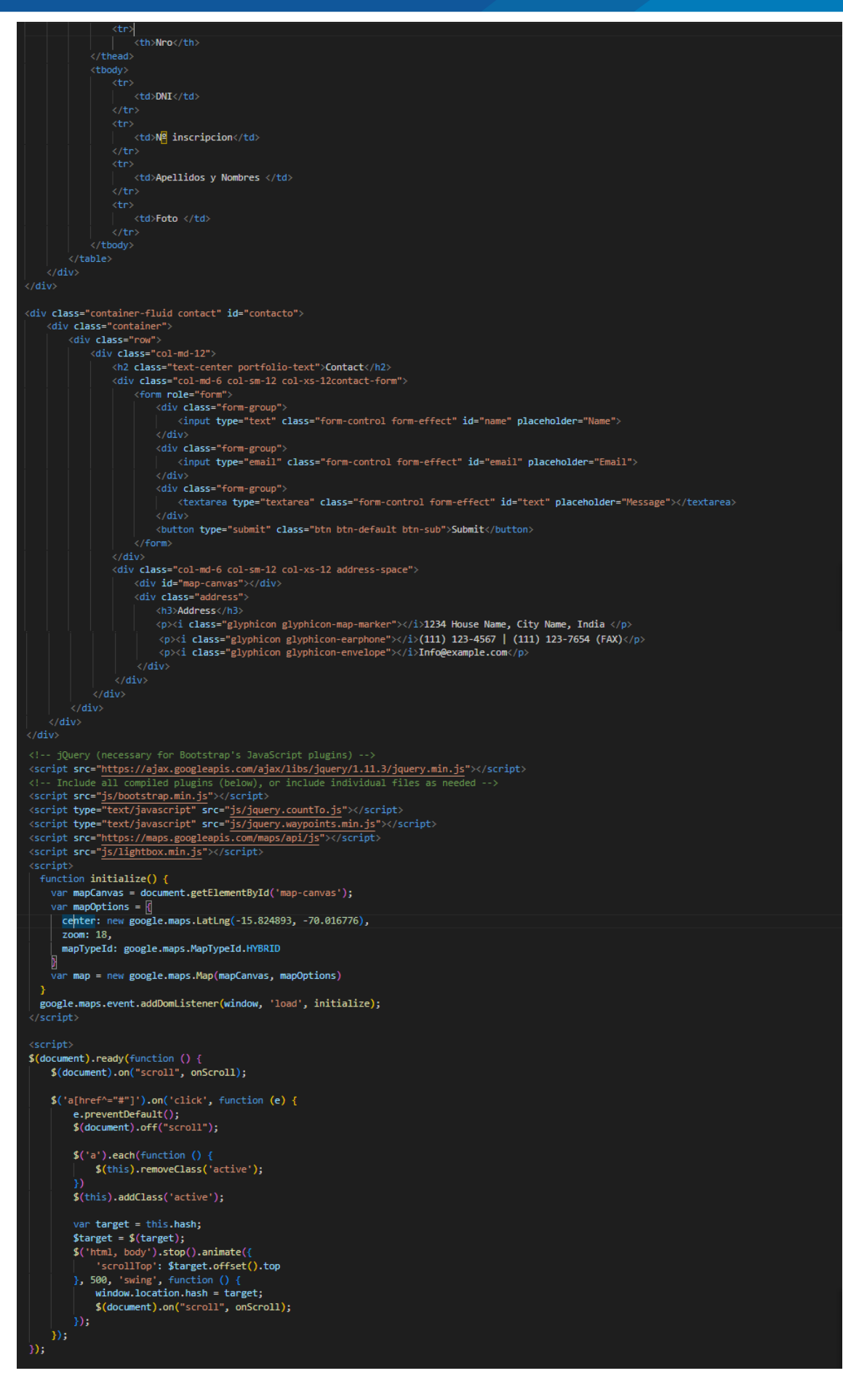